# **PROGRAMME GUIDE**

# MASTER OF SCIENCE IN (COMPUTER SCIENCE) M.Sc.(CS)

\*Scheme of Examination (CBCS/ELECTIVE) \*Detailed Structure of Syllabus

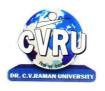

# **DR. C.V.RAMAN UNIVERSITY**

KARGI ROAD, KOTA, BILASPUR,CHATTISGARH(C.G.) PHONE:07753-253737, Fax: 07753-253728 Website:www.cvru.ac

# MASTER OF SCIENCE (COMPUTER SCIENCE) Duration: 24 Months (2 Years) Eligibility: B.Sc. (IT/CS/BCA), BE (CS/IT)

|                  |                | CC                                          | URSE ST      | RUCTUR                 | E OF MS          | C( CS ) SI          | EMESTEI      | RI           |       |                        |   |              |                     |
|------------------|----------------|---------------------------------------------|--------------|------------------------|------------------|---------------------|--------------|--------------|-------|------------------------|---|--------------|---------------------|
|                  | Course Details |                                             |              | External<br>Assessment |                  | Internal Assessment |              |              |       | Credit<br>Distribution |   |              | Allotted<br>Credits |
| Course           |                |                                             | Total        | Ma                     | ijor             | Mi                  | nor          | Sess         | ional |                        |   |              | Subject wise        |
| Code Course Type | Course Title   | Marks                                       | Max<br>Marks | Min<br>Marks           | Max<br>Marks     | Min<br>Marks        | Max<br>Marks | Min<br>Marks | L     | .   T   I              | Р | Distribution |                     |
|                  | The            | eory Group                                  |              |                        |                  |                     |              |              |       |                        |   |              |                     |
| 6IMMA101         | Core Course    | Discrete Mathematic<br>Structure            | 100          | 50                     | 17               | 20                  | 08           | 30           | 12    | 4                      | - | -            | 4                   |
| 6IMCS101         | Core Course    | Programming in C                            | 100          | 50                     | 17               | 20                  | 08           | 30           | 12    | 4                      | - | -            | 4                   |
| 6IMCS102         | Core Course    | Computer<br>Organization &<br>Architecture  | 100          | 50                     | 17               | 20                  | 08           | 30           | 12    | 4                      | - | -            | 4                   |
| 6IMCS103         | Core Course    | Fundamentals of<br>Computers & MS<br>Office | 100          | 50                     | 17               | 20                  | 08           | 30           | 12    | 4                      | - | -            | 4                   |
|                  | Prac           | tical Group                                 |              |                        | n End<br>al Exam |                     |              | Sess         | ional |                        |   |              |                     |
| 6IMCS101         | Practical      | Programming in C                            | 50           | 25                     | 08               | -                   | -            | 25           | 10    | -                      | - | 2            | 2                   |
| 6IMCS103         | Practical      | Fundamentals of<br>Computers & MS<br>Office | 50           | 25                     | 08               | -                   | -            | 25           | 10    | -                      | - | 2            | 2                   |
|                  | Grand 7        | Гotal                                       | 500          |                        | -                |                     | -            | -            | -     | -                      | - | -            | 20                  |

Minimum Passing Marks are equivalent toGradeD L- Lectures T- Tutorials P- Practical Major- Term End Theory Exam/ Practical Exam

Minor- Pre University Test

Sessional weightage – Attendance 50%, Three Class Tests/Assignments 50%

# MASTER OF SCIENCE (COMPUTER SCIENCE) Duration: 24 Months (2 Years) Eligibility: B.Sc. (IT/CS/BCA), BE (CS/IT)

|                |                        | C                                           | DURSE ST       | RUCTUR             | E OF MS                | C ( CS )SI          | EMESTEI             | RII                  |                       |   |                |   |                              |
|----------------|------------------------|---------------------------------------------|----------------|--------------------|------------------------|---------------------|---------------------|----------------------|-----------------------|---|----------------|---|------------------------------|
|                | Course Details         |                                             |                |                    | External<br>Assessment |                     | Internal Assessment |                      |                       |   | Credi<br>tribu | - | Allotted<br>Credits          |
| Course<br>Code | Course Type            | Course Title                                | Total<br>Marks | Ma<br>Max<br>Marks | ijor<br>Min<br>Marks   | Min<br>Max<br>Marks | nor<br>Min<br>Marks | Sess<br>Max<br>Marks | ional<br>Min<br>Marks | L | Т              | Р | Subject wise<br>Distribution |
|                | The                    | ory Group                                   |                | Thursday           |                        |                     | Thur no             |                      |                       |   |                |   |                              |
| 6IMCS201       | Ability<br>Enhancement | Data Structures &<br>Algorithms             | 100            | 50                 | 17                     | 20                  | 08                  | 30                   | 12                    | 4 | -              | - | 4                            |
| 6IMCS202       | Core Course            | Operating System                            | 100            | 50                 | 17                     | 20                  | 08                  | 30                   | 12                    | 4 | -              | - | 4                            |
| 6IMCS203       | Core Course            | DBMS & SQL                                  | 100            | 50                 | 17                     | 20                  | 08                  | 30                   | 12                    | 4 | -              | - | 4                            |
| 6IMCS204       | Core Course            | Objects Oriented<br>Programming with<br>C++ | 100            | 50                 | 17                     | 20                  | 08                  | 30                   | 12                    | 4 | -              | - | 4                            |
|                | Prac                   | tical Group                                 |                |                    | n End<br>al Exam       |                     |                     | Sess                 | ional                 |   |                |   |                              |
| 6IMCS203       | Practical              | DBMS & SQL                                  | 50             | 25                 | 08                     | -                   | -                   | 25                   | 10                    | - | -              | 2 | 2                            |
| 6IMCS204       | Practical              | Objects Oriented<br>Programming with<br>C++ | 50             | 25                 | 08                     | -                   | -                   | 25                   | 10                    | - | -              | 2 | 2                            |
|                | Skill Courses          |                                             |                |                    |                        |                     |                     | Sess                 | ional                 |   |                |   |                              |
| 6SCMIT<br>201  | Skill<br>Enhancement   | Skill Enhancement<br>Elective Course I      | 50             | -                  | -                      | -                   | -                   | 50                   | 20                    | 1 | -              | 1 | 2                            |
|                | Grand T                | otal                                        | 550            |                    | -                      |                     | -                   | -                    | -                     | - | -              | - | 22                           |

Minimum Passing Marks are equivalent to Grade D

L- Lectures T- Tutorials P- Practical

Major- Term End Theory Exam / Practical Exam

Minor- Pre University Test

Sessional weightage – Attendance 50%, Three Class Tests/Assignments 50%

Skill Elective I – Any other course being offered in this semester as per the list given at the end of course structure.

## MASTER OF SCIENCE (COMPUTER SCIENCE) Duration: 24 Months (2 Years) Eligibility: B.Sc. (IT/CS/BCA), BE (CS/IT)

| Course Details  |                        |                                                                                                    |                | External<br>Assessment |             | Internal Assessment |            |       |              | Credit<br>Distribution |       |   | Allotted Credit              |
|-----------------|------------------------|----------------------------------------------------------------------------------------------------|----------------|------------------------|-------------|---------------------|------------|-------|--------------|------------------------|-------|---|------------------------------|
| ourse Code      | Course Type            | Course Title                                                                                                    | Total<br>Marks | Max                    | ijor<br>Min | Max                 | nor<br>Min | Max   | ional<br>Min | L                      | L T P |   | Subject wise<br>Distribution |
|                 | ጥኬ                     |                                                                                                    |                | Marks                  | Marks       | Marks               | Marks      | Marks | Marks        |                        |       |   |                              |
|                 |                        | eory Group                                                                                                    |                |                        |             |                     |            |       |              |                        |       |   | <b></b>                      |
| 6IMCS301        | Ability<br>Enhancement | Programming in Python                                                                                                   | 100            | 50                     | 17          | 20                  | 08         | 30    | 12           | 4                      | -     | - | 4                            |
| 6IMCS302        | Core Course            | (A)Computer Networks<br>with Windows NT, B.<br>Artificial Intelligence<br>and Expert System, C.<br>Research Methodology | 100            | 50                     | 17          | 20                  | 08         | 30    | 12           | 4                      | -     | - | 4                            |
| 6IMCS303        | Core Course            | (A) Software Engg.,<br>(B)Multimedia Tools &<br>Application, (C) Data<br>Warehousing & Mining                           | 100            | 50                     | 17          | 20                  | 08         | 30    | 12           | 4                      | -     | - | 4                            |
| 6IMCS304        | <b>Core Course</b>     | JAVA Programming                                                                                                    | 100            | 50                     | 17          | 20                  | 08         | 30    | 12           | 4                      | -     | - | 4                            |
| Practical Group |                        |                                                                                                    | EndPr          | rm<br>actical<br>am    |             |                     | Sess       | ional |              |                        |       |   |                              |
| 6IMCS301        | Practical              | Programming in Python                                                                                                   | 50             | 25                     | 08          | -                   | -          | 25    | 10           | -                      | -     | 2 | 2                            |
| 6IMCS304        | Practical              | JAVA Programming                                                                                                    | 50             | 25                     | 08          | -                   | -          | 25    | 10           | -                      | -     | 2 | 2                            |
| Skill Courses   |                        |                                                                                                    |                |                        |             |                     | Sess       | ional |              |                        |       |   |                              |
| 6SCMIT<br>301   | Skill<br>Enhancement   | Skill Enhancement<br>Elective Course II                                                                                 | 50             | -                      | -           | -                   | -          | 50    | 20           | 1                      | -     | 1 | 2                            |
|                 | Grand '                | Total                                                                                                    | 550            |                        | -           |                     | -          | -     | -            | -                      | -     | - | 22                           |

Minimum Passing Marks are equivalent to Grade D L- Lectures T- Tutorials P- Practical Major- Term End Theory Exam/ Practical Exam

## MASTER OF SCIENCE (COMPUTER SCIENCE) Duration: 24 Months (2 Years) Eligibility: B.Sc. (IT/CS/BCA), BE (CS/IT)

|                            | COURSE STRUCTURE OF MSC ( CS ) SEMESTER IV |                 |                        |                  |                     |              |              |              |                        |   |   |                     |              |
|----------------------------|--------------------------------------------|-----------------|------------------------|------------------|---------------------|--------------|--------------|--------------|------------------------|---|---|---------------------|--------------|
| Course Details             |                                            |                 | External<br>Assessment |                  | Internal Assessment |              |              | nt           | Credit<br>Distribution |   |   | Allotted<br>Credits |              |
| Course<br>Code Course Type |                                            |                 | Total                  | Ма               | jor                 | Mi           | nor          | Sess         | ional                  |   |   |                     | Subject wise |
|                            | Course Type                                | Course Title    | Marks                  | Max<br>Marks     | Min<br>Marks        | Max<br>Marks | Min<br>Marks | Max<br>Marks | Min<br>Marks           | L | Т | Р                   | Distribution |
| Theory Group               |                                            |                 |                        |                  |                     |              |              |              |                        |   |   |                     |              |
| 6IMCS402                   | Core Course                                | Compiler Design | 100                    | 50               | 17                  | 20           | 08           | 30           | 12                     | 4 | - | -                   | 4            |
| 6IMCS403                   | Core Course                                | ASP.Net & C#    | 100                    | 50               | 17                  | 20           | 08           | 30           | 12                     | 4 | - | -                   | 4            |
| 6IMCS404                   | Core Course                                | Soft Computing  | 100                    | 50               | 17                  | 20           | 08           | 30           | 12                     | 4 | - | -                   | 4            |
|                            | Prac                                       | ctical Group    |                        | Term<br>Practica | n End<br>al Exam    |              |              | Sess         | ional                  |   |   |                     |              |
| 6IMCS403                   | Practical                                  | ASP.Net & C#    | 50                     | 25               | 08                  | -            | -            | 25           | 10                     | - | - | 2                   | 2            |
| 6IMCS401                   | Practical                                  | Major Project   | 150                    | 75               | 25                  | -            | -            | 75           | 30                     | - | - | 4                   | 4            |
|                            | Grand Total 500                            |                 |                        |                  | -                   |              | -            | -            | -                      | - | - | -                   | 18           |

Minimum Passing Marks are equivalent toGradeD

L- Lectures T- Tutorials P- Practical

Major- Term End Theory Exam / Practical Exam

**Minor- Pre University Test** 

Sessional weightage – Attendance 50%, Three Class Tests/Assignments 50%

Compulsory Project/Dissertation with choice in any Disciplinary specific elective. Compulsory one paper presentation certificate in related discipline.

#### SKILL ENHANCEMENT ELECTIVE COURSES

|              | Non-Technical         |                                                                 |          |  |  |  |  |  |
|--------------|-----------------------|-----------------------------------------------------------------|----------|--|--|--|--|--|
| Elective No. |                       | <b>Department/ Faculty Name</b>                                 |          |  |  |  |  |  |
|              |                       | Faculty of Information Technology                               |          |  |  |  |  |  |
| Ι            | SCIT 201              | Data Entry Operation                                            | 2(1+0+1) |  |  |  |  |  |
| II           | <b>SCIT 301</b>       | Multimedia                                                      | 2(1+0+1) |  |  |  |  |  |
| III          | SCIT 501              | Web Designing with HTML                                         | 2(1+0+1) |  |  |  |  |  |
| IV           | SCMIT 201             | Web Development                                                 | 2(1+0+1) |  |  |  |  |  |
| V            | <b>SCMIT 301</b>      | LINUX                                                           | 2(1+0+1) |  |  |  |  |  |
|              | Faculty of Management |                                                                 |          |  |  |  |  |  |
| Ι            | SMGT 201              | Briefing and Presentation Skills                                | 2(1+0+1) |  |  |  |  |  |
| II           | SMGT 301              | Resolving Conflicts and Negotiation Skills                      | 2(1+0+1) |  |  |  |  |  |
| III          | SMGT 802              | Entrepreneurship Development                                    | 2(1+0+1) |  |  |  |  |  |
|              | Faculty of Commerce   |                                                                 |          |  |  |  |  |  |
| Ι            | SCOM 201              | Tally ERP 9                                                     | 2(1+0+1) |  |  |  |  |  |
| II           | SCOM 302              | Multimedia                                                      | 2(1+0+1) |  |  |  |  |  |
| III          | SCOM 803              | Data Analyst                                                    | 2(1+0+1) |  |  |  |  |  |
|              |                       | <b>Faculty of Humanities</b>                                    |          |  |  |  |  |  |
| Ι            | SHBA 301              | Pursuing Happiness                                              | 2(1+0+1) |  |  |  |  |  |
| II           | SHBA302               | Communication Skill and Personality Development                 | 2(1+0+1) |  |  |  |  |  |
| III          | SHMA301               | Tourism in M.P                                                  | 2(1+0+1) |  |  |  |  |  |
|              |                       | Faculty of Science                                              |          |  |  |  |  |  |
| Ι            | SSBI 301              | Mushroom Cultivation                                            | 2(1+0+1) |  |  |  |  |  |
| II           | SSPH 301              | House Hold Wiring                                               | 2(1+0+1) |  |  |  |  |  |
| III          | SSPH 301              | Basic Instrumentation                                           | 2(1+0+1) |  |  |  |  |  |
| IV           | SSPH 301              | DTP Operator                                                    | 2(1+0+1) |  |  |  |  |  |
| V            | SSCH 301              | Graphic Designing                                               | 2(1+0+1) |  |  |  |  |  |
|              |                       | Faculty of Education                                            |          |  |  |  |  |  |
| Ι            | SCBE 403              | Understanding of ICTC (Information Communication<br>Technology) | 2(1+0+1) |  |  |  |  |  |
| II           | SCPE 201              | Yoga Education                                                  | 2(1+0+1) |  |  |  |  |  |

#### **PROGRAM OBJECTIVE:**

The objective of the Program is to develop skilled manpower in the various areas of information technology like:

- 1. To prepare graduates who will be successful professionals in industry, government, academia, research, entrepreneurial pursuit and consulting firms. Students will demonstrate ability to conduct a research or applied Computer Science project, requiring writing and presentation skills which exemplify scholarly style in computer science.
- 2. To prepare graduates who will contribute to society as broadly educated, expressive, ethical and responsible citizens with proven expertise
- 3. To prepare graduates who will achieve peer-recognition; as an individual or in a team; through demonstration of good analytical, design and implementation skills
- 4. To prepare graduates who will thrive to pursue life-long learning to fulfill their goals. Students will demonstrate a breadth of knowledge in computer science, as exemplified in the areas of systems, theory and software development. Program Outcomes MSC

#### PROGRAM OUTCOMES MSC

- 1. An ability to use current techniques, skills, and tools necessary for computing practices.
- 2. An ability to apply mathematical foundations, algorithmic principles, and computer science theory in the modeling and design of computer-based systems in a way that demonstrates comprehension of the tradeoffs involved in design choices;
- 3. An ability to apply design and development principles in the construction of software systems of varying complexity.

#### PROGRAM SPECIFIC OUTCOMES MSC

The objectives are that, upon completion, the students will have developed:

- 1. The ability to gather, organise and critically evaluate information needed to formulate and solve problems;
- 2. The ability to apply acquired knowledge effectively and efficiently to all work in the relevant areas of Engineering;
- 3. Skills in qualitative and quantitative oral and written communications designed to present essential scientific and technical concepts;
- 4. Abilities in observation, measurement and the design and conduct of experiments through practical experience in the laboratory;
- 5. The ability to display initiative and innovation, demonstrated in a major item of individual work;
- 6. The ability to work collaboratively with others through the development of team skills;
- 7. The ability to apply advanced techniques to problems at the frontiers of knowledge;
- 8. A range of professional and management skills;
- 9. A deep knowledge and advanced understanding in specialist areas;
- 10. An awareness of research methodology.

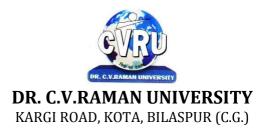

#### SEMESTER- 1<sup>st</sup> Course: M. Sc. CS SUBJECT: DISCRETE MATHEMATIC STRUCTURE

Subject Code: 6IMMA101 Theory Max. Marks: 50 Theory Min. Marks17

#### **COURSE OBJECTIVE:**

Student will be able

1. To understand the Use mathematically corrects terminology and notation.

- 2. To construct correct direct and indirect proofs.
- 3. To use division into cases in a proof.

4. To apply logical reasoning to solve a variety of problems.

#### Syllabus:

| Unit       | Unit wise course contents                                                                                                    | Methodology Adopted                                                                                                    |
|------------|----------------------------------------------------------------------------------------------------|----------------------------------------------------------------------------------------------------|
| Unit – I   | SET THEORY - Set and Subsets, Operations on Sets, Countable and<br>Uncountable Sets, the Principle of Inc Inclusion-Exclusion, Derangements,<br>Propositions.                                                                                                    | Usage of ICT :-Power Points,<br>PDF, Video lectures, Black<br>board,                                                                      |
| Unit – II  | PERMUTATION, COMBINATIONS, DISCRETE PROBABILITIES - The<br>rules of sum and product, Permutations, Combinations, Binomial and<br>Multinomial Theorems, Combinations with Repetitions, Probability, Random<br>Variables & Probability Distributions, Repeated Trials                                                                                                    | Usage of ICT :-Power Points,<br>PDF, Video lectures, Black<br>board, Workshop on Probability<br>for Data Analysis.                        |
| Unit – III | RELATION AND FUNCTION- Cartesian (Cross) Product of Sets, Relation,<br>Operation on Relations, Properties of Relation as Binary Relation on a Set,<br>Two Important Relations, Partial Ordered Relation, Lattices, Functions -<br>Mappings, Types of Functions, Cardinality of Set, Composition of Relation<br>and Function, Composition of Function, Existence of Inverse Function<br>(Mapping), Set Image/Preset Image of Function.                                                                                                    | Usage of ICT :-Power Points,<br>PDF, Video lectures, Black<br>board,                                                                      |
| Unit – IV  | Graph - Directed Graphs, Graphs, Isomorphism, Subgraphs, Operations on<br>Graphs, Walks and their classification, Connected and Disconnected Graphs,<br>Euler circuits Euler trails, Planar and non-planar graphs.                                                                                                    | Usage of ICT :-Power Points,<br>PDF, Video lectures, Black<br>board, Group project to show use<br>of graph theory in Computer<br>Networks |
| Unit - V   | Groups - Introduction, Necessary and sufficient Condition for any subset of a<br>group to be subgroup, Partition of a Group, Characteristics of Cosets of a<br>Subgroups, Normal Subgroups, Necessary and sufficient condition for any<br>subgroup of group to be normal subgroup, Characteristics of Normal (Sub<br>groups), Quotient groups, Concept of Homomorphism.<br>Rings, Some special types of Rings, Elementary Properties of Rings, Sub<br>rings, Results of Sub-rings of a ring, Standard Properties of ideals,<br>Homomorphism of Rings, Properties of Homomorphism | Usage of ICT :-Power Points,<br>PDF, Video lectures, Black<br>board,                                                                      |

#### **COURSE OUTCOME:**

After study this student will be able to know about some fundamental mathematical concepts and terminology, how to use and analyse recursive definitions, how to count some different types of discrete structures, techniques for constructing mathematical proofs, illustrated by discrete mathematics examples.

#### **Text Books:**

• "Engineering Mathematics", S.S. SASTRY, Prentice Hall of India

• Discrete Structure D.K. Jain Gwalior Shree Ram Prakashan

- "Discrete Mathematical Structures Engineering Mathematics" Bernard Kolman, Robert C.Busby, SharonRoss,
  Elements of Discrete Mathematics C L Liu & D P Mohapatra A Computer Orientd Approach
- Discrete Mathematics Lipschutz S., Lipson M., Schaums, Tata Mc Graw Hill

| Job Opportunities                                                                                                    | Employability Skill Developed                                                                                                    | Local/National/UNDP<br>Goal Achieved                                  | Entrepreneurship<br>Opportunity                          |
|----------------------------------------------------------------------------------------------------|----------------------------------------------------------------------------------------------------|-----------------------------------------------------------------------|----------------------------------------------------------|
| Training and Support in<br>Institutions/universities<br>Research Academics,<br>System Analyst in State and<br>Central Research<br>organization,Consultant in<br>Software firms,<br>Quality Assurance and Testing<br>in Public and Private sectors,<br>Application Customization and<br>Development, Start own<br>venture | Data structures implemented using sets with<br>particular focus on efficient implementations<br>of set operations.<br>In database theory, the notion of a relational<br>database is that of seeing a database as a<br>relation over sets.<br>In formal language theory, a language is a set<br>of strings and the study of operations on<br>languages is central. Some of these are the<br>usual set operations of intersection, union and<br>complement, while others are particular to<br>sets of strings (language concatenation and<br>Kleene star are well-known operations on<br>languages).<br>In programming language semantics, semantic<br>domains are sets with structure. | No poverty, Quality<br>Education, Decent Work<br>and Economic Growth, | Can make simple<br>software based on<br>Discrete Maths . |

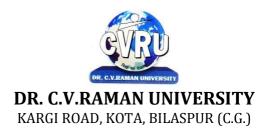

#### SEMESTER- 1<sup>st</sup> Course: M. Sc. CS SUBJECT: PROGRAMMING IN C

Subject Code: 6IMCS101 Theory Max. Marks: 50 Theory Min. Marks17

#### **COURSE OBJECTIVE:**

Student will be able

- 1. To understand the basic knowledge of programming concepts.
- 2 To understand the C language & its concepts.
- 3 To understand the basic concept of programming and develop theprogramming skills.

| Unit       | Unit wise course contents                                                                                                    | Methodology Adopted                                                                                                    |
|------------|----------------------------------------------------------------------------------------------------|----------------------------------------------------------------------------------------------------|
| Unit – I   | Principles of Programming, Introduction to Programming, Program Concept,<br>Characteristics of Programming, Stages in Program Development, Tips for<br>Program Designing, Programming Aids, Algorithms, Notations, Design,<br>Flowcharts, Symbols, Rules<br>Programming Techniques and Logic, Introduction, Introduction to<br>programming techniques, Top-down approach or technique, Bottom-up<br>approach or technique, Unstructured technique of programming, Structured<br>technique of programming, Modular technique of programming, Comparative<br>study of programming techniques, Debugging , Syntax Errors, Logical Errors,<br>Data Entry Errors, Linker Errors, Runtime Errors, Program Testing                  | Usage of ICT :-Power Points,<br>PDF, Video lectures, Black<br>board,Workshop on C ,<br>Workshop on "Running C<br>program on UNIX<br>environment , Individual<br>presentations on types of<br>errors learned. |
| Unit – II  | Introduction to 'C', Introduction, Structure of a C program, 'C' Tokens,<br>Keywords, Identifiers, 'C' Constants, Variables in C, Data Types, Derived<br>Data Types : , Operators, Precedence and Associativity of operators, Hierarchy<br>of operators at a glance, Expression & its Evolution, Type conversion in<br>expressions , (Implicit and Explicit type conversion)<br>Decision Making and Branching, Introduction, Sequential statements,<br>Unformatted I/O functions, Formatted input using scanf() function, Formatted<br>output using print(), Branching statements, The if-else statement, The nested<br>if-statement, The switch statement, Additional programs                                              | Usage of ICT :-Power Points,<br>PDF, Video lectures, Black<br>board                                                                                                    |
| Unit – III | Looping Statements, Introduction, for-statement, while-statement, do-while<br>statement, Difference between while-loop and do-while loop, Nested loops,<br>Jumps in loops, Programming examples<br>Arrays, Introduction, Single-dimensional arrays, Reading and writing single<br>dimensional arrays, Examples of Complex Programs, Searching, Sorting,<br>Two-dimensional arrays (Multi-dimensional arrays), Reading-writing two-<br>dimensional arrays, Manipulation in two-dimensional arrays, Programming<br>Examples<br>Strings, Concepts of string, Strings in C language, String variable, Initializing<br>strings, String input/output functions, Arrays of strings, String handling<br>functions, Memory formatting | Usage of ICT :-Power Points,<br>PDF, Video lectures, Black<br>board, Group projects String<br>Manipulations                                                                                                  |
| Unit – IV  | User Defined Functions, Introduction, Elements of user-defined functions,<br>Categories of functions, Passing parameters to functions, Programming<br>Examples, Arrays in functions, Nesting of Functions, Recursion, Command<br>Line Arguments, Storage Classes<br>Structure and Union, Introduction to structures, Structure and its definition,<br>Structure declaration, Tagged Structure, Structure variables, Type-Defined<br>Structure, Structure initialization, Accessing structures, Nested structures,<br>Array of structures, Structures and functions, Sending individual<br>members, Sending the whole structure, Passing structures through pointers,                                                         | Usage of ICT :-Power Points,<br>PDF, Video lectures, Black<br>board, Quiz competition<br>based on aptitude questions<br>on C                                                                                 |

|          | Uses of structures, Union and its definition<br>Pointers, Introduction, Pointer concepts, Pointer variable, Accessing variables<br>through pointers, Pointer declaration and Definition, Initializing a pointer<br>variable, Pointers to Pointers, Compatibility, Pointer applications, Pointers and<br>other operators, Memory allocation functions, Memory map of C program,<br>Memory management functions                                                    |                                                                                                    |
|----------|----------------------------------------------------------------------------------------------------|----------------------------------------------------------------------------------------------------|
| Unit - V | File Handling, Introduction to file handling, File system basics, Standard streams in C, File structure,FILE pointer, Opening and closing a file, File handling functions, File types, Text and Binary, Input /Output operations on file, Reading a character using getc(), Writing a character using putc(), Using feof(), Working with string using fputs() and fgets(), Using fprintf() and fscanf(), Using fread() and fwrite(), Direct Access file, fseek() | Usage of ICT :-Power Points,<br>PDF, Video lectures, Black<br>board, Group discussions on<br>Use of Pointers |

#### **Practicals:**

- 1. Write a program to swap the contents of two variables with & without using temporaryvariable.
- 2. Write a program to print the Fibonacci series up to a given numbers of terms.
- 3. Write a program to invert 3 x 3 matrixes.
- 4. Write a program multiply two matrices.
- 5. Write a program to create an odd magic square.
- 6. Write a program to find all capital letters in string.
- 7. Write a program to convert upper case letters to lower case & vice versa in a sentence ofmixed cases.
- 8. Write a program to search a number in an array using the algorithm like sequentialsearch etc.
- 9. Write a program to check whether a string is a palindrome or not.
- 10. Write a program to calculate factorial of a no through recursion.

11. Write a program to calculate roots to a quadratic equation.

#### **COURSE OUTCOME:**

After study this student will be able to know about the concepts of CProgramming. Student will also know about how to design program.

#### **Reference Books:**

- •, "Programming In C", E. Balaguruswamy TMH Publications
- "Programming With C ", Gottfried, Schaum's Outline Series, TMH Publications
- "program design", Peter Juliff, PHI Publications
- "Let us c", Yashwantkanetkar,

#### **Text Books:**

- "Thinking In C ", Mahapatra, PHI Publications
- "Introduction To Computers And Information Technology", AnuragSeetha, Ram Prasad & Sons, Bhopal.
- "Computers Today", S.K.Basandra, Galgotia Publications.

| Job Opportunities                                                                                                    | Employability Skill                                                                                           | Local/National/UNDP Goal                                                                                            | Entrepreneurship                                    |
|----------------------------------------------------------------------------------------------------|----------------------------------------------------------------------------------------------------|----------------------------------------------------------------------------------------------------|-----------------------------------------------------|
|                                                                                                    | Developed                                                                                                    | Achieved                                                                                                    | Opportunity                                         |
| Assistant Programmer, Software developer, Training<br>and Support in Institutions/universities, Research<br>and Academics, System Analyst in State and Central<br>Research organization, Consultant in Software firms,<br>Quality Assurance and Testing in Public and Private<br>sectors, Application Customization and Development,<br>Start own venture | To create<br>applications that<br>will run on a wide<br>variety of hardware<br>platforms., Problem<br>Solving | No, Poverty, Quality<br>Education, Decent Work and<br>Economic Growth, Industry<br>Innovation and<br>Infrastructure | Can teach and learn<br>other computer<br>languages. |

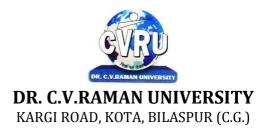

#### SEMESTER- 1<sup>st</sup> Course: M. Sc. CS SUBJECT: COMPUTER ORGANIZATION & ARCHITECTURE

Subject Code: 6IMCS102 Theory Max. Marks: 50 Theory Min. Marks17

#### Student will be able

**COURSE OBJECTIVE:** 

- 1. To introduce basics of digital logic circuits design and Computer Organization.
- 2. To understand the Input-Output Organizations.
- 3. To understand the Memory Organization.

#### Syllabus:

| Unit       | Unit wise course contents                                                                                                    | Methodology Adopted                                                                                                    |
|------------|----------------------------------------------------------------------------------------------------|----------------------------------------------------------------------------------------------------|
| Unit – I   | Digital Logic Circuits: Digital Computers. Logic Gates, Boolean Algebra,<br>Map Simplification, Combination Circuits (i.e. Half-Adder). Flip-Flops (i.e.<br>SR Flip Flops, D Flip-Flops, JK Flip-Flops, T Flip-Flops, Edge Triggered<br>Flip-Flops, Execution Table), Sequential Circuits. | Usage of ICT :-Power Points,<br>PDF, Video lectures, Black<br>board                                                                                                    |
| Unit – II  | Data Representation: Data Type (i.e. Number System. Octal and Hexadecimal<br>Number, Decimal Representation, and Alphanumeric Representation),<br>Complements, Fix Point Representation. Floating-Point Representation.                                                                    | Usage of ICT :-Power Points,<br>PDF, Video lectures, Black<br>board                                                                                                    |
| Unit – III | Basic Computer Organization and Design: Instruction Codes. Computer<br>Registers, Computer Instructions, Timing and Control, Instruction Cycle,<br>Memory Reference Instruction, Input-Output and Interrupt, Complete<br>Computer Description Design of Basic Computer.                    | Usage of ICT :-Power Points,<br>PDF, Video lectures, Black<br>board, Case studies to understand<br>organization of laptop like Dell,<br>Lenovo etc.                                                       |
| Unit – IV  | Central Processing Unit: Introduction, General Register, Organization, Stack<br>Organization, Instruction Formats, Addressing Modes, Data Transfer and<br>Manipulation, Program Control Reduced Instruction Set Computer (RISC).                                                           | Usage of ICT :-Power Points,<br>PDF, Video lectures, Black<br>board, Group discussions on<br>different applications of Stack.<br>Group projects writing algorithm<br>to convert infix to postfix notation |
| Unit - V   | Input-Output Organization: Peripheral Devices (ASCII alphanumeric<br>Characters), Input-Output Interface, Asynchronous Data Transfer, Modes of<br>Transfer, Priority Interrupt, Direct Access (DMA), Input-Output Processor<br>(IOP).                                                      | Usage of ICT :-Power Points,<br>PDF, Video lectures, Black<br>board                                                                                                    |

#### **COURSE OUTCOME-**

After study this student will be able to know about digital logic circuits design and Computer Organization .Students will also able to understand about the logic gates and different types of adders and subtractors.

#### **Text Books:**

- Computer System Design & Architecture- HeuringJordan(A.W.L.)
- Computer System Architecture- M.Morris Mano, PH.I.

- Computer Organization & Architecture William Stallings.
- Intel Microprocessors Architecture, Programming & Interfacing-Barry. b Brey.
- Computer Organization ISRD Group Tata Mc Graw Hill

| Job Opportunities                                                                                                    | Employability Skill                                                                                                  | Local/National/UNDP Goal                                           | Entrepreneurship                              |
|----------------------------------------------------------------------------------------------------|----------------------------------------------------------------------------------------------------|--------------------------------------------------------------------|-----------------------------------------------|
|                                                                                                    | Developed                                                                                                    | Achieved                                                           | Opportunity                                   |
| Training and Support in Institutions/universities,<br>Research and Academics, System Analyst in State and<br>Central Research organization, Consultant in Software<br>firms, Quality Assurance and Testing in Public and<br>Private sectors, Application Customization and<br>Development, Start own venture | Understand Computer<br>hardware, arithmetic's,<br>writing simple<br>assembly programmes.<br>Investigating, Analysing | NoPoverty,Quality<br>Education, Decent Work<br>and Economic Growth | Can start computer<br>hardware<br>assistance. |

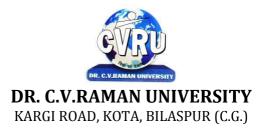

#### SEMESTER- 1<sup>st</sup> Course: M. Sc. CS SUBJECT: FUNDAMENTALS OF COMPUTERS & MS OFFICE

Subject Code: 6IMCS103 Theory Max. Marks: 50 Theory Min. Marks17

#### **COURSE OBJECTIVE:**

#### Student will be able

- 1. To understand the basic knowledge of computer
- 2. To understand the Number System
- 3. To understand the Computer Virus and Internet
- 4. To understand the concept of Storage devices.
- 5. To understand about software as well as hardware.
- 6. To understand the basic knowledge of MS Windows.
- 7. To understand the Office Packages.
- 8. To understand the MS Excel.
- 9. To understand the MS PowerPoint.

| Unit       | Unit wise course contents                                                                                                    | Methodology Adopted                                                                                              |
|------------|----------------------------------------------------------------------------------------------------|----------------------------------------------------------------------------------------------------|
| Unit – I   | Introduction - Introduction, Limitations of computers, Fundamental uses of<br>computers, Types of Computers, Generations of Computers.<br>Personal Computer - Introduction, Components of personal computers,<br>Evolution of PCs.<br>Boolean Algebra and Logic Gates - Introduction, Boolean Algebra And<br>Operator, OR Operator, NOT Operator, Basic Postulates of Boolean Algebra,<br>Basic Logic Gates.<br>Number System - Introduction, Digital and Analog Operations, Binary Data,<br>Binary Number System, Decimal Number System, Octal Number System,<br>Hexadecimal Number System, Coding System.                                                                                                    | Usage of ICT :-Power Points,<br>PDF, Video lectures, Black<br>board, Group projects on Usage<br>of Number system |
| Unit – II  | Data Representation and Binary Arithmetic - Introduction, Bits, Nibbles,<br>Bytes and Words, Data Representation, Coding system, Binary Arithmetic,<br>Binary Addition, Binary Subtraction, Binary Multiplication, Binary Division.<br>Input Devices - Introduction, Input Device,<br>Output Devices - Introduction, Output Devices, Soft Copy Vs Hard Copy<br>Output, Monitor, Printers, Plotter.<br>Central Processing Unit - Introduction, What is Central Processing Unit,<br>Arithmetic And Logic Unit, Control Unit, Registers, Instruction set, Processor<br>Speed.<br>Storage Devices - Introduction, Storage and its needs, Primary Storage,<br>Secondary Storage.                                               | Usage of ICT :-Power Points,<br>PDF, Video lectures, Black<br>board                                              |
| Unit – III | <ul> <li>Basics of Software- Introduction, What Does Software Stand For ?, Needs of software, Types of software, Open Source Software,</li> <li>Operating System - Introduction, Operating System, Why an Operating System, Functions of Operating System, the Booting Process, Types of Reboot,</li> <li>Disk Operating System - Introduction, What is DOS?, Functions of DOS, Versions of DOS, DOS Commands , Important Internal Commands of DOS,</li> <li>Important External Commands of dos, Executable Vs Non-Executable Files In Dos</li> <li>Programming Languages - Introduction, Data, information And Knowledge, Characteristics of Information, What is a program?, What is a Programming language.</li> </ul> | Usage of ICT :-Power Points,<br>PDF, Video lectures, Black<br>board                                              |

| Unit – IV | Computer Virus - Introduction, Virus, History, Mechanism of virus, Types of<br>Computer Virus, Related Concepts: Anti Virus Programs,<br>Communication and IT - Introduction, Computer Network, Communication<br>Process, Communication Types, Transmission Media, Wireless Media,<br>Communication Channels/Media, Modem, Characteristics of a Modem, Types<br>of Modem<br>Networks - Introduction, Internet Vs Intranet, Types of Network, Topology,<br>Types of Connectivity, Network Devices. | Usage of ICT :-Power Points,<br>PDF, Video lectures, Black<br>board, Workshop on Computer<br>Networks, Group discussions on<br>Internet Pros and Cons. Individual<br>presentations on Network Devices. |
|-----------|----------------------------------------------------------------------------------------------------|----------------------------------------------------------------------------------------------------|
| Unit - V  | Know the Windows Operating System - Introduction, What is Windows XP ?,<br>Evolution of Windows Operating System, Features of Windows XP, What's<br>New in Windows XP, Windows and Its Elements, Accessories, Files and<br>Folders<br>Microsoft Office Package – Introduction about MS Word ,Ms Excel, Ms<br>PowerPoint.                                                                                                    | Usage of ICT :-Power Points,<br>PDF, Video lectures, Black<br>board, Workshop on Data<br>Analysis using Excel, Group<br>activity to make PPT on latest<br>topics.                                      |

#### Practicals:

- 1. Creating, opening, closing, saving and editing a word Document..
- 2. Insertion of header and footer in the document.
- 3. Use of word art, spell check and work with Page layout.
- 4. Creation of a link between two files using Hyperlink.
- 5. E- mail-merge and providing protection of a document.
- 6. Creation of a letter/Application in different subjects.
- 7. How to insert, close, update and save a worksheet?
- 8. Creation of records in excels for students marks of five subjects and calculation of their average percentage using formulas.
- 9. Operation of data sorting in a worksheet.
- 10. Use of mathematical functions, date function and time function.
- 11. Define trig function with an operation on excel sheet.
- 12. Creation of new slide and duplicate slide in power point.
- 13. Steps of presentation and creation of presentation for the seminar in a topic.
- 14. Use of animation audio and clipart in power point presentation.
- 15. Changing backgrounds and adding slides in a presentation

#### **COURSE OUTCOMES:-**

• An ability to apply knowledge of computing and mathematics appropriate to the program's student outcomes and to the discipline.

- An ability to analyze a problem, and identify and define the computing requirements appropriate to its solution.
- An ability to analyze the local and global impact of computing on individuals, organizations, and society.
- Demonstrate the basic mechanics of creating Word documents ,presentation and excel calculation for office use.

#### **Text Books:**

- Computer Fundamental (3rd Ed) Sinha, P.K.
- Fundamental of Information Technology ShritvastavaCheton
- Fundamentals of Computers, Murthy, C.S.V. Delhi S. K. Kataria& Sons.
- MS office XP for Everyone, Saxena Sanjay, New Delhi Vikas Publication

- Computer fundamental: V .Rajaraman; PHI
- Fundamental Of IT Leon and Leon Leon Tec World
- Fundamental of Computer Programming & Information Technology Sharma, G.& Singh G.Delhi S. K. Kataria& Sons

| Job Opportunities                                                                                                    | Employability Skill Developed                                                                                                 | Local/National/UNDP Goal<br>Achieved                                            | Entrepreneurship<br>Opportunity                   |
|----------------------------------------------------------------------------------------------------|----------------------------------------------------------------------------------------------------|---------------------------------------------------------------------------------|---------------------------------------------------|
| Computer Operator, Office Assistant, Training<br>and Support in Institutions/universities,<br>Research and Academics,<br>System Analyst in State and Central Research<br>organization,Consultant in Software<br>firms,Quality Assurance and Testing in Public | Learn basic's of Computer,<br>Computations, Network,<br>Internet and Programming<br>Languages, Time,<br>Management, Speaking, | No Poverty, Quality<br>Education, Industry<br>Innovation and<br>Infrastructure. | Can start own<br>Computer<br>Assistance services. |
| and Private sectors, Application Customization<br>and Development, Start own venture                                                                                                    | Cooperating, Presenting                                                                                                    |                                                                                 |                                                   |

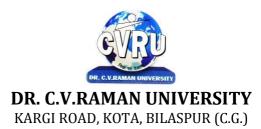

#### SEMESTER- 2<sup>nd</sup> Course: M. Sc. CS SUBJECT: DATA STRUCTURES & ALGORITHMS

Subject Code: 6IMCS201 Theory Max. Marks:50 Theory Min. Marks17

#### **COURSE OBJECTIVE:**

#### Student will be able

- 1. To understand the basic knowledge of data structure.
- 2. To understand the Abstract data type concepts.
- 3. To understand the Linked List & its Basic operations.
- 4. To understand the Basic Terminology of TREES.
- 5. To understand the Analysis of algorithm & Introduction to graphs.

#### Syllabus:

| Unit       | Unit wise course contents                                                                                                    | Methodology Adopted                                                                                                    |
|------------|----------------------------------------------------------------------------------------------------|----------------------------------------------------------------------------------------------------|
| Unit – I   | Data Representation: Introduction. Linear List , Formula Based<br>Representation. Linked In directing Addressing , Simulating Pointers. A<br>Comparison, Applications, Convex Hull. Arrays and Matrices: Arrays,<br>Matrices, Special Matrices- Sparse Matrices.                                                                                                    | Video lectures,Black board<br>,Visit to small companies,<br>Workshop on application of<br>Stack in String Processing,<br>,Case studies of Sparse<br>Matrix., |
| Unit – II  | <ul> <li>Stacks: The Abstract Data Type, Derived Class and Inheritance, Formula Based Representation, Linked Representation, Applications.</li> <li>Queues: The Abstract Data Type, Formula Based Representation, Linked Representation, Application.</li> <li>Binary and Other Trees: Trees, Binary Trees, Properties, Representation, Common Binary Tree Operation, Binary Tree Traversal, the ADT Binary Tree, The Class Binary Tree, ADT And Class Extensions, Applications.</li> </ul> | Usage of ICT :- Power<br>Points,PDF , Video<br>lectures,Black board, ,Group<br>projects application of<br>Recursion.                                         |
| Unit – III | Priority Queues: Introduction, Linear List, Applications.<br>Tournament Trees: Introduction, The ADT Winner Tree, The Class Winner<br>Tree, Loser Tree Applications.<br>Search Trees: Binary Search Tree, AVL Trees, Red-Black Tree, B- Tree<br>Applications.                                                                                                    | Usage of ICT :- Power<br>Points,PDF , Video<br>lectures,Black board ,<br>Workshop on applications of<br>Graph in making computer<br>Games,                   |
| Unit – IV  | Graphs: Definitions, Applications, Properties, The ADTs Graph and Digraph,<br>Representation of Network, Class Definition: Graph Iterators, Language<br>Features, Graph Search Methods, Applications.<br>The Greedy Method: Optimization Problem, The Greedy Method,<br>Applications.<br>Divide And Conquer: The Method, Application.                                                                                                    | Usage of ICT :- Power<br>Points,PDF , Video<br>lectures,Black board,                                                                                         |
| Unit - V   | Dynamic Programming: The Method, Applications.<br>Backtracking: The Method, Applications.<br>Branch and Bound: The Method, Applications.                                                                                                    | Usage of ICT :- Power<br>Points,PDF , Video<br>lectures,Black board,                                                                                         |

#### COURSE OUTCOME:

After study this student will be able to know about the concepts of Data Structure Using C++ Language, List & Its Operations Concept Of Tree, Algorithm & Graphs Design. Students will also know about the sorting and searching.

#### **Text Books:**

• Weiss- Data Structures & Algorithm Analysis in C++ (A.W.L.)

• Data Structures, algorithms and Applications in C++ by Sahni (McGraw Hill)

- Fundamentals Of Data Structure, By S. Sawhney & E. Horowitz
- Data Structure : By Trembley & Sorrenson
- Data Structure : By lipschuists (Schaum's Outline Series McGraw Hill Publication)
- Fundamentals Of Computer Algorithm: By Ellis Horowitz and Sartaj Sawhney

| Job Opportunities                                                                                                    | Employability Skill                                                             | Local/National/UNDP Goal                                 | Entrepreneurship                       |
|----------------------------------------------------------------------------------------------------|---------------------------------------------------------------------------------|----------------------------------------------------------|----------------------------------------|
|                                                                                                    | Developed                                                                       | Achieved                                                 | Opportunity                            |
| Training and Support in<br>Institutions/universities<br>Research and Academics<br>System Analyst in State and Central Research<br>organization, Consultant in Software<br>firms,Quality Assurance and Testing in Public and<br>Private sectors,<br>Application Customization and Development,<br>Start own venture | Logical reasoning,<br>analysis of data,<br>Organizing and<br>Manipulating Data. | Quality Education, Decent<br>Work and Economic<br>Growth | Can start own Data<br>handling company |

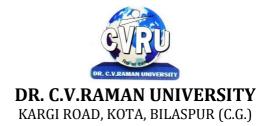

#### SEMESTER- 2<sup>nd</sup> Course: M. Sc. CS SUBJECT: OPERATING SYSTEM

Subject Code: 6IMCS202 Theory Max. Marks: 50 Theory Min. Marks17

#### **COURSE OBJECTIVE:**

Student will be able

- 1. To develop the understanding of functioning of Operating System.
- 2. To understand the Process Concepts, process state & process control.
- 3. To understand the Critical Section Problem.
- 4. To understand the Contiguous Allocating, Paging.
- 5. To understand the Disk Scheduling, Disk Management.

| Unit       | Unit wise course contents                                                                                                    | Methodology Adopted                                                                                       |
|------------|----------------------------------------------------------------------------------------------------|----------------------------------------------------------------------------------------------------|
| Unit – I   | Overview of the operating system: Evaluation of operating system.<br>Classification of Operating System: Batch OS, Multiprogramming, Time<br>Sharing, Real Time, Combination, Distributed OS Different Views of<br>Operating System: Operating System as a Processor Manager, Memory<br>manager, File Manager, Device Manager etc. System Services. System Calls.<br>Hierarchical & Extended Machine View.Design and Implementation of<br>OS.Functional Requirements.Implementation. | Usage of ICT :-Power Points,<br>PDF, Video lectures, Black<br>board                                       |
| Unit – II  | File management: file concept, file types. File based system, disk based<br>system, blocking file operations, creating, writing, reading, deleting, file<br>access methods, file allocation methods- contiguous, dynamic, linked and<br>indexed allocation performance of allocation methods under various size of<br>files directory system single level two level structured, file protection<br>mechanism layered file system.                                                    | Usage of ICT :-Power Points,<br>PDF, Video lectures, Black<br>board                                       |
| Unit – III | Processor management process views, structure, state, process, control block<br>multiprogramming levels of schedulers and scheduling algorithms, evaluation<br>of various scheduling algorithms, multiple processor scheduling, process<br>synchronization, synchronization mechanism, virtual processors, Interrupt<br>mechanism, future trends in processor management.                                                                                                    | Usage of ICT :-Power Points,<br>PDF, Video lectures, Black<br>board, Visit to Cyber Crime<br>department   |
| Unit – IV  | Memory management: memory management schemes, contiguous allocation,<br>single & partitioned (static & dynamic) segmentation, non-contiguous<br>allocation, paging, virtual memory concepts, demand paging, performing page<br>fault, page replacement algorithms, segmentation and paging ,future trends in<br>memory management, large main memories, storage hierarchies, hardware<br>support of memory management.                                                               | Usage of ICT :-Power Points,<br>PDF, Video lectures, Black<br>board,Visit to Cyber Crime<br>department of |
| Unit - V   | Technique for device management, dedicated devices, shared devices, virtual devices, sequential access, direct access devices, channel and control unit, independent devices, operation, buffering, multiple paths, block multiplexing ,device allocation consideration, i/o traffic controller, i/o scheduler, i/o device handlers, virtual devices, spooling system.                                                                                                    | Usage of ICT :-Power Points,<br>PDF, Video lectures, Black<br>board,Visit to Cyber Crime<br>department of |

#### **COURSE OUTCOME:**

- After Study This Student Will Be Able To Know About functioning of Operating System. To make students able to learn different types of operating systems along with concept of file systems and CPU scheduling algorithms used in operating system.
- To provide students knowledge of memory management and deadlock handling algorithms.
- At the end of the course, students will be able to implement various algorithms required for management, scheduling, allocation and communication used in operating system.

#### **Text Books:**

- Operating System: Gary Nutt
- William Stallings
- Charles Crowley
- Pearson Education
- Abraham Silberschatz, Peter Baer Galvin, and Greg Gagne

- Operating System Concepts by Silberschatz& Galvin, Addison Wesley Publication 6th Edition.
- Operating System Concepts & Design by Milan MilenKovic, TMH Publication

| Job Opportunities                                                                                                    | Employability Skill                                                          | Local/National/UNDP Goal                                             | Entrepreneurship                                  |
|----------------------------------------------------------------------------------------------------|------------------------------------------------------------------------------|----------------------------------------------------------------------|---------------------------------------------------|
|                                                                                                    | Developed                                                                    | Achieved                                                             | Opportunity                                       |
| System Admin, Technical support Engineer, Training and<br>Support in Institutions/universities, Research and<br>Academics, System Analyst in State and Central Research<br>organization, Consultant in Software firms, Quality<br>Assurance and Testing in Public and Private sectors,<br>Application Customization and Development, Start own<br>venture | Basics of OS and<br>its working,<br>Organizing and<br>Planning,<br>Analysing | No poverty, Quality<br>Education, Decent Work<br>and Economic Growth | Can start own<br>Computer<br>Assistance services. |

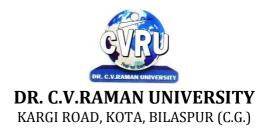

SEMESTER- 2<sup>nd</sup> Course: M. Sc. CS SUBJECT: DBMS & SQL

Subject Code: 6IMCS203 Theory Max. Marks: 50 Theory Min. Marks17

#### **COURSE OBJECTIVE:**

Student will be able

- 1. To understand the basic knowledge of DBMS Concepts.
- 2. To understand the Database Design.
- 3. To understand the RELATIONAL DATA MODEL.
- 4. To understand the RELATIONAL DATABASE DESIGN.
- 5. To understand the Indexing & Hashing-Basic Concepts & Recovery System.

| Unit       | Unit wise course contents                                                                                                    | Methodology Adopted                                                                                                    |
|------------|----------------------------------------------------------------------------------------------------|----------------------------------------------------------------------------------------------------|
| Unit – I   | Introduction to DBMS & RDBMS - Introduction to database, Introduction<br>DBMS, Different database models, Structure of DBMS, RDBMS an<br>introduction, Cod's law for RDBMS, Components of rdbms (kernel/data<br>dictionary)<br>Introduction to Oracle RDBMS and Client/Server Computing - Introduction to<br>Oracle, The Features of Oracle 9i, The oracle product details, An introduction<br>to client/server computing, Oracle and client/server computing<br>Overview of Oracle Architecture - Oracle Architecture, Oracle Files, System<br>and User Processes, Oracle Memory, System Database Object, Protecting Data                                                                                                    | Usage of ICT :-Power Points,<br>PDF, Video lectures, Black<br>board, Workshop on Oracle<br>R Enterprise, Case studies of<br>any DBMS                |
| Unit – II  | Introduction to SQL*PLUS -Introduction to SQL, Features of SQL,<br>Components of SQL, Introduction to SQL*PLUS, Features of SQL*PLUS,<br>Execution of SQL*PLUS, Important commands used in SQL*PLUS, Oracle<br>Data-Types<br>Working with Tables -Tables - An Introduction, Use Of Table In SQL,<br>Viewing The Stored Data In Tables, Filtering Table Data, Updating Data,<br>Deleting Data From Tables, Modifying The Structure Of Tables, Destroying A<br>Table, <u>A Few Other SQL Statements</u>                                                                                                    | Usage of ICT :-Power Points,<br>PDF, Video lectures, Black<br>board, Individual                                                                     |
| Unit – III | Data Constraints - Data Constraints, The Use of Data Constraints, The Types<br>of Data Constraints, Defining Integrity Constraints By 'Alter Table', Removing<br>Integrity Constraints, 'Null' Value Concept, 'Not Null' Constraint, Default<br>Value Concept, 'User Constraints' Table<br>Data Manipulation in SQL - Oracle Operators, Range Searching, Pattern<br>Matching, LIKE 'IN' and 'NOT IN' Predicates, An Introduction to 'DUAL'<br>Table, An Introduction to 'SYSDATE'<br>Oracle Functions - Oracle Function, Function Types, Group Function, Scalar<br>Function, Working With 'Date' in SQL, Grouping Of Data Of Different<br>Tables In SQL<br>Joins, Sub-Queries & Views - types of joins, use of sub-query, 'union' and<br>clause, 'Intersect' Clause, Minus Clause, Concept of View, Types of View, Use<br>of View. | Usage of ICT :-Power Points,<br>PDF, Video lectures, Black<br>board, Group projects on<br>Real time data. presentation<br>on Integrity Constraints. |
| Unit – IV  | User Accounts Management & Indexing - Creation of User Account, User<br>Account Management, Granting Privileges, Revoking Privileges, Modifying<br>Password, Closing User Account, Concept of Index, Creation of Index, Types<br>of Index, Use of Index, Deleting Index<br>Introduction to PL/SQL Programming - Introduction to PL/SQL, Advantages<br>of PL/SQL, Differences between SQL and PL/SQL, PL/SQL Block Structure,<br>PL/SQL Character set, Variable, Constant and Data type, Assignment<br>Operator and the use of 'SELECTINTO, PL/SQL Program, Control                                                                                                    | Usage of ICT :-Power Points,<br>PDF, Video lectures, Black<br>board ,Group projects real<br>time database handling                                  |

|          | Structure, The use of 'IFTHENELSEENDIF', Iteration Control (The use<br>of LOOP, WHILE, FOR), The use of 'GOTO Statement.<br>Cursor - Cursor an Introduction, Types of Cursor, Features of Cursor, Implicit<br>Cursor, Explicit Cursor, Application of for Loop with Cursor                                                                                                    |                                                                     |
|----------|----------------------------------------------------------------------------------------------------|---------------------------------------------------------------------|
| Unit - V | Exception Handling in PL/SQL - Exception Handling in PL/SQL, Built in<br>Exception Handling, User Defined Exception Handling, The Raise<br>Application-error Procedure.<br>Oracle Transaction - Oracle Transaction, Commit Statement, Rollback<br>Statement, Save point statement, Concept of lock, Types of locks, Levels of<br>Locks, 'SELECTFOR UPDATE' Statement, Removing the Lock<br>Procedures and Functions- Concept of Procedures and Functions, Advantages<br>of Procedure and Function, Creation of Procedure and Function, Deleting<br>Procedure and Function<br>Database Triggers - Concept of Triggers, Types of Triggers, Creation of<br>Triggers, Application of Triggers, Deleting Triggers | Usage of ICT :-Power Points,<br>PDF, Video lectures, Black<br>board |

#### Practicals:

- 1. Write a query to implement Different types of DDL statements in SQL.
- 2. Write a query to implement Different types of DML statements in SQL.
- 3. Write a query to implement Different types of DQL statements in SQL.
- 4. Write a query to implement Different types of DCL statements in SQL.
- 5. Write a query to explore 'select' clause using where, order by, between, like, group-by, having etc.
- 6. Write a query to implement the concept of Joins in SQL.
- 7. Write a query to implement the concept of Indexes and views.
- 8. Write a query to implement the restrictions on the table.
- 9. Write a query to implement the concept of SubQuestionries.

10.Write a query to implement the structure of the table.

#### **COURSE OUTCOME:**

After study this student will be able to know about and concepts & fundamentals of DBMS, Concept of keys, RELATIONAL DATA MODEL & design. Student will also able to create table and implement commands.

#### **Text Books:**

- Database Systems : Concepts, Designs and Application Shio Kumar Singh
- Introduction to Database Management Systems Atul Kahate

- "SQL, PL/SQL", Ivan BayrossBpb Publications"
- "The Oracle Cook Book", Liebschuty BPB Publication
- "Oracle A Beginners Guide". Michael Abbey, Michael J.Corey, TMH Publication
- Oracle Unleashed (Chapter 1, 2,3,4,5 and 9)

| Job Opportunities                                                                                                    | Employability Skill                                                                                                    | Local/National/UNDP Goal                                                                                           | Entrepreneurship                        |
|----------------------------------------------------------------------------------------------------|----------------------------------------------------------------------------------------------------|----------------------------------------------------------------------------------------------------|-----------------------------------------|
|                                                                                                    | Developed                                                                                                    | Achieved                                                                                                    | Opportunity                             |
| Data administrator, database developer, database<br>trainer, oracle engineer, Training and Support in<br>Institutions/universities, Research and Academics,<br>System Analyst in State and Central Research<br>organization,Consultant in Software firms, Quality<br>Assurance and Testing in Public and Private sectors,<br>Application Customization and Development, Start<br>own venture | Query processing,<br>Database handling,<br>Organizing and<br>Planning Database,<br>Handling data and query<br>processing. | No poverty, Quality<br>Education, Decent Work<br>and Economic Growth,<br>industry innovation and<br>infrastructure | Can start own Data<br>handling company. |

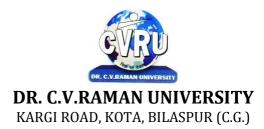

#### SEMESTER- 2<sup>nd</sup> Course: M. Sc. CS SUBJECT: OBJECTS ORIENTED PROGRAMMING WITH C++

Subject Code: 6IMCS204 Theory Max. Marks: 50 Theory Min. Marks17

#### **COURSE OBJECTIVE:**

#### Student will be able

- 1. To understand the basic knowledge of opps with C++ language.
- 2. To understand the concept of data abstraction and encapsulation.
- 3. To learn how inheritance and virtual functions implement dynamic binding with polymorphism.
- 4. To understand the Structure & classes concepts, data member.
- 5. To understand the Array, Pointers operations.
- 6. To understand the Function overloading & Operator Overloading.
- 7. To understand the Inheritance & C++I/O system.

| Unit       | Unit wise course contents                                                                                                    | Methodology Adopted                                                                                                |
|------------|----------------------------------------------------------------------------------------------------|----------------------------------------------------------------------------------------------------|
| Unit – I   | Overview of C++ - Overview of C++, Software crisis, Object oriented<br>programming paradigm, Basic concepts of OOP, Advantages/Benefits of<br>OOP, and Usage/applications of OOP<br>C++ Environment, Program development environment, The language and the<br>C++ language standards, Introduction to various C++ compilers, The C++<br>standard library, Prototype of main() function, i/o operator, manipulator,<br>comments, data types<br>Creating and Compiling C++ Programs - TURBO C++ IDE, Creating,<br>compiling and running a C++ program using ide and through command line,<br>Elements of C++ Language, Structure of a C++ program, C++ tokens, Type<br>conversion in expressions                                                                                                    | Usage of ICT :-Power Points,<br>PDF, Video lectures, Black<br>board, Workshop on how to<br>develop game using C++. |
| Unit – II  | Decision Making and Branching - Introduction, Sequential statements,<br>Mathematical Functions, Branching statements, looping Statements, Nested<br>loops, Programming examples<br>Arrays and Functions- Arrays, The meaning of an array, Single-dimensional<br>arrays, Two-dimensional arrays (Multi-dimensional arrays), User Defined<br>Functions, Elements of user-defined functions, Return values and their types,<br>Function calls, Categories of functions, Passing parameters to functions,<br>Recursion, Command Line Arguments, Storage Class Specifies                                                                                                    | Usage of ICT :-Power Points,<br>PDF, Video lectures, Black<br>board                                                |
| Unit – III | Classes and Objects - Classes, Structures and classes, Unions and classes,<br>Friend function, Friend classes, Inline function, Scope resolution operator,<br>Static class members, Static data members, Static member functions, Passing<br>object to functions, Returning objects, Object assignment<br>Array, Pointers, References and the Dynamic Allocation Operators - Array of<br>objects, Pointer to object, Type checking in C++, The this pointer, Pointer to<br>Derived Types, Pointer to class members, References, C++'s Dynamic<br>Allocation Operators<br>Constructors and Destructors - Introduction, Constructors, Default<br>Constructor, Parameterized constructors, Copy Constructors, Multiple<br>Constructors in a class, Constructors with default arguments, Default<br>Arguments, Special Characteristics of Constructor functions, Destructors | Usage of ICT :-Power Points,<br>PDF, Video lectures, Black<br>board,Group discussions on<br>types of Constructors. |
| Unit – IV  | Function and Operator Overloading - Function overloading, Overloading<br>Constructor Function, Finding the address of an overloaded function, Operator<br>Overloading, Creating a Member Operator Function, Creating Prefix and<br>Postfix forms of the increment $(++)$ and decrement $()$ operators                                                                                                    | Usage of ICT :-Power Points,<br>PDF, Video lectures, Black<br>board, Group projects<br>application of Operator     |

|          | (Overloading Unary Operator), Overloading the Shorthand Operators (i.e. +=,<br>== etc), Operator Overloading Restriction (Rules), Operator Overloading<br>using friend function, Overloading new and delete operator, Overloading some<br>special operators, Overloading [] (Subscripting) operator, Overloading()<br>(Function Call) operator, Overloading Binary Arithmetic operators,<br>Concatenating String, Overloading Comma (, ) operator, Overloading the I/O<br>operators                                                                                                    | overloading.                                                                                                    |
|----------|----------------------------------------------------------------------------------------------------|----------------------------------------------------------------------------------------------------|
| Unit - V | Inheritance - Introduction to inheritance, Features or Advantages of<br>Inheritance, Type of Inheritance, Base Classes and Derived Classes, Base<br>Class Access Control, Protected Members, Protected Base class<br>Inheritance, Inheriting Multiple Base Classes, Constructors, Destructors and<br>Inheritance, Passing Parameters to Base Class Constructors, Granting Access,<br>Virtual Base Classes<br>Polymorphism - Polymorphism, Types of Polymorphism, Virtual Functions<br>and Polymorphism, Pure Virtual Functions, Early Vs Late Binding<br>The C++ I/O System Basics - The C++ I/O System basics, C++ predefined<br>streams, Formatting using the ios members, Clearing Format Flags, An<br>Overloaded form of setf(), Examining the Formatted Flags, Using width(),<br>Using precision(), Using fill(), Using Manipulators to format I/O, Creating<br>your own Manipulators. | Usage of ICT :-Power Points,<br>PDF, Video lectures, Black<br>board, Quiz competition on<br>aptitude question on<br>C++.,Project making<br>competition using File<br>handling in C++. |

#### Practicals:

1. WAP to add, subtract, multiply and divide two numbers using concepts of C++.

- 2. WAP to show swapping of two numbers using C++.
- 3. WAP to calculate volume of cube, cylinder, rectangular box using three times functionoverloading in C++.
- 4. WAP using virtual function.
- 5. WAP using copy constructor.
- 6. WAP to show multiple inheritances.
- 7. WAP to find mean value of two numbers using friend function.
- 8. WAP using inline function.
- 9. WAP to demonstrate the use of Local Object, Static Object & Global Object using C ++.
- 10. WAP in C++ to demonstrate the creation and the use of dynamic object.
- 11. Derive the two classes son and daughter and, demonstrate polymorphism in action.

#### **OUTCOME:**

After Study This Student Will Be Able To Know About And Concepts of OOPs with C++ Language, Classes. Student will be able to create Arrays Itsuses, Uses of function overloading, inheritance & C++I/O system.

#### **Text Books:**

- "Programming In C++", M Kumar TMH Publications
- "Object Oriented Programming With C++", R. Subburaj Vikas Publishing House, NewDelhi.isbn 81-259-1450-1
- "Object Oriented Programming C++ " R. Lafore

#### **Reference Books:**

• "C++ The Complete Reference " Herbert Schildt TMH Publication ISBN 0-07-463880-7

• "C++ ", E. Balaguruswamy, TMH Publication ISBN 0-07-462038-x

• "Object Oriented Programming with ANSI & Turbo C++", Ashok. N. Kamthane, Pearson EducationPublication, ISBN 81-7808-772-3

| Job Opportunities                                                                                                    | Employability Skill                                                                                          | Local/National/UNDP Goal                                                                                           | Entrepreneurship                                    |
|----------------------------------------------------------------------------------------------------|----------------------------------------------------------------------------------------------------|----------------------------------------------------------------------------------------------------|-----------------------------------------------------|
|                                                                                                    | Developed                                                                                                    | Achieved                                                                                                    | Opportunity                                         |
| Assistant programmer, software developer, Training<br>and Support in Institutions/universities, Research<br>and Academics, System Analyst in State and Central<br>Research organization, Consultant in Software firms,<br>Quality Assurance and Testing in Public and Private<br>sectors, Application Customization and Development,<br>Start own venture | To create<br>applications that<br>will run on a wide<br>variety of hardware<br>platforms. Problem<br>Solving | No poverty, Quality<br>Education, Decent Work and<br>Economic Growth, industry<br>innovation and<br>infrastructure | Can teach and learn<br>other computer<br>languages. |

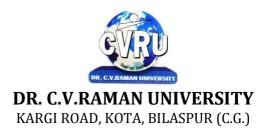

#### SEMESTER- 2<sup>nd</sup> Course: M. Sc. CS SUBJECT: WEB DEVELOPMENT

Subject Code: SCMIT 201 Theory Max. Marks: Theory Min. Marks

#### **COURSE OBJECTIVE:**

- 1. To understand to develop web application using open source technologies.
- 2. To understand XML scripting language and deploying application on Apache Web Server.
- 3. To understand Web Server configuration.
- 4. To understand MySQL database deployment for web applications.

#### Syllabus:

| Unit       | Unit wise course contents                                                                                                    | Methodology Adopted                                                 |
|------------|----------------------------------------------------------------------------------------------------|---------------------------------------------------------------------|
| Unit – I   | Introduction and Web Development Strategies<br>History of Web, Protocols governing Web, Creating Websites for<br>individual and Corporate World, Cyber Laws, Web Applications,<br>Writing Web Projects, Identification of Objects, Target Users, Web<br>Team, Planning and Process Development. | Usage of ICT :-Power Points,<br>PDF, Video lectures, Black<br>board |
| Unit – II  | HTML, XML and Scripting<br>List, Tables, Images, Forms, Frames, CSS Document type definition,<br>XML schemes, Object Models, Presenting XML, Using XML<br>Processors: DOM and SAX, Introduction to Java Script, Object in Java<br>Script, Dynamic HTML with Java Script.                        | Usage of ICT :-Power Points,<br>PDF, Video lectures, Black<br>board |
| Unit – III | Java Beans and Web Servers<br>Introduction to Java Beans, Advantage, Properties, BDK, Introduction<br>to EJB, Java Beans API Introduction to Servelets, Lifecycle, JSDK,<br>Servlet API, Servlet Packages: HTTP package, Working with Http<br>request and response, Security Issues.            | Usage of ICT :-Power Points,<br>PDF, Video lectures, Black<br>board |
| Unit – IV  | JSP Introduction to JSP, JSP processing, JSP Application Design,<br>Tomcat Server, Implicit JSP objects, Conditional Processing, Declaring<br>variables and methods, Error Handling and Debugging, Sharing data<br>between JSP pages- Sharing Session and Application Data.                     | Usage of ICT :-Power Points,<br>PDF, Video lectures, Black<br>board |
| Unit - V   | Database Connectivity, Database Programming using JDBC, Studying<br>Javax.sql.*package, accessing a database from a JSP page, Application-<br>specific Database Action, Developing Java Beans in a JSP page,<br>introduction to Struts framework.                                               | Usage of ICT :-Power Points,<br>PDF, Video lectures, Black<br>board |

#### Practicals:

- 1. Implements Basic HTML Tags
- 2. Implementation of Table Tag
- 3. Implementation of FRAMES
- 4. Design a form In HTML (Yahoo registration form)
- 5. Validation of FORM Using Java Script.
- 6. Program for exception handling using multiple catch statements and also create yourOwn exception.
- 7. Program to create an applet of a moving banner.
- 8. Program to create a chatting application

9. Program to create a servlet in which user enters a name in edit box, after pressingsubmit Button the name will be displayed on the next page

- 10. Program to create your own resume by using HTML
- 11. Install a database (Mysql or Oracle).

Create a table which should contain at least the following fields: name, Password,

Email-id, phone number (these should hold the data from the registration form) Practice 'JDBC' connectivity. Write a java program/servlet/JSP to connect to that database and extract data from the tables and display them. Experiment with various SQL queries. Insert the details of the users who register with the web site, whenever a new user clicks the Submit button in the registration page (week2).

12. Write a JSP which does the following job: Insert the details of the 3 or 4 users who register with the web site (week9) by using registration form. Authenticate the user when he submits the loginform using the user name and password from the database

#### **COURSE OUTCOME:**

After study this student will be able to understand the concept of Web ApplicationDesign and implementation. They will be able to identify the reason and importance of web application development and design.

#### **Text Books:**

• Internet & Web Design A. Mansoor Pragya Publications.

- Learn HTML in a weekend Steven E. Callihan, PHI
- Using HTML Lee Anne Phillips PHI
- SAMS Teach YourselfJavascript in 24 Hrs. Michael Moncur, TechMedia
- "Programming In Java", 2nd Edition, E. Balaguruswamy, TMH Publications ISBN 0-07-463542-5
- "Peter Norton Guide To Java Programming", Peter Norton, Techmedia Publications ISBN 81-87105-61-5
- JAVA, How to Program, Deitel&Deitel, PHI, Pearson

| Job Opportunities                                                                                                    | Employability Skill                                                                          | Local/National/UNDP Goal                                                                                          | Entrepreneurship                        |
|----------------------------------------------------------------------------------------------------|----------------------------------------------------------------------------------------------|----------------------------------------------------------------------------------------------------|-----------------------------------------|
|                                                                                                    | Developed                                                                                    | Achieved                                                                                                    | Opportunity                             |
| Programmer, web developer, software engineer,<br>Training and Support in Institutions/universities,<br>Research and Academics, System Analyst in State<br>and Central Research organization,Consultant in<br>Software firms, Quality Assurance and Testing in<br>Public and Private sectors, Application<br>Customization and Development, Start own<br>venture | Programming, analysis,<br>logical<br>reasoning.,Organizing and<br>Planning., Problem Solving | No poverty, Quality<br>Education,Decent Work<br>and Economic Growth,<br>industry innovation and<br>infrastructure | Can start own<br>Programming<br>company |

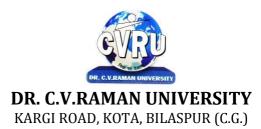

#### SEMESTER- 3<sup>rd</sup> Course: M. Sc. CS SUBJECT: PROGRAMMING IN PYTHON

Subject Code: 6IMCS301 Theory Max. Marks: 50 Theory Min. Marks17

#### **COURSE OBJECTIVE:**

Student will be able-

Upon successfully completing this course, students will be able to "do something useful with Python".

- Identify/characterize/define a problem
- Design a program to solve the problem
- Create executable code
- Read most Python code
- Write basic unit tests

| Unit       | Unit wise course contents                                                                                                    | Methodology Adopted                                                 |
|------------|----------------------------------------------------------------------------------------------------|---------------------------------------------------------------------|
| Unit – I   | Introduction - History, Features, Setting up path, Working with Python, Basic<br>Syntax, Variable and Data Types, Operator Conditional Statements - If, If-<br>else, Nested if-else Looping - For, While, Nested loops<br>Control Statements - Break, Continue, Pass                                                                                                    | Usage of ICT :- Power<br>Points,PDF , Video<br>lectures,Black board |
| Unit – II  | String Manipulation - Accessing Strings, Basic Operations, String slices,<br>Function and Methods. Lists - Introduction, Accessing list, Operations,<br>Working with lists, Function and Methods<br>Tuple - Introduction, Accessing tuples, Operations, Working, Functions and<br>Methods Dictionaries - Introduction, Accessing values in dictionaries,<br>Working with dictionaries, Properties, Functions - Defining a function,<br>Calling a function, Types of functions, Function Arguments, Anonymous,<br>functions, Global and local variables<br>Modules - Importing module, Math module, Random module, Packages,<br>Composition | Usage of ICT :- Power<br>Points,PDF , Video<br>lectures,Black board |
| Unit – III | Input-Output - Printing on screen, Reading data from keyboard, Opening and<br>closing file, Reading and writing files, Functions<br>Exception Handling - Exception, Exception Handling, Except clause, Try<br>,finally clause, User Defined Exceptions.                                                                                                    | Usage of ICT :- Power<br>Points,PDF , Video<br>lectures,Black board |
| Unit – IV  | Advance Python - OOPs concept,Class and object, Attributes , Inheritance ,<br>Overloading , Overriding , Data hiding ,<br>Regular expressions- Match function, Search function , Matching VS<br>Searching , Modifiers , Patterns<br>CGI - Introduction , Architecture , CGI environment variable , GET and POST<br>methods , Cookies , File upload.                                                                                                    | Usage of ICT :- Power<br>Points,PDF , Video<br>lectures,Black board |
| Unit - V   | Database - Introduction, Connections, Executing queries, Transactions,<br>Handling error,,<br>Networking - Networking Socket, Socket Module,, Methods, Client and<br>server, Internet modules,,<br>Multithreading Thread,, Starting a thread,, hreading module,<br>Synchronizing threads, Multithreaded Priority Queue,,<br>GUI Programming - Introduction, Tkinter programming, Tkinter widgets.                                                                                                    | Usage of ICT :- Power<br>Points,PDF , Video<br>lectures,Black board |

- 1. Compute the GCD of two numbers.
- 2. Find the square root of a number (Newton's method)
- 3. Exponentiation (power of a number)
- 4. Find the maximum of a list of numbers
- 5. Linear search and Binary search
- 6. Selection sort, Insertion sort
- 7. Merge sort
- 8. First n prime numbers
- 9. Multiply matrices

10. Programs that take command line arguments (word count)

11. Find the most frequent words in a text read from a file.

#### **COURSE OUTCOME:**

Upon completion of the course, students will be able to:

- Write, test, and debug simple Python programs.
- Implement Python programs with conditionals and loops.
- Develop Python programs step-wise by defining functions and calling them.
- Use Python lists, tuples, dictionaries for representing compound data.
- Read and write data from/to files in Python.

#### **Text Books:**

Python Programming: An Introduction to Computer Science John Zelle

#### **Reference Books:**

• The Python Tutorial (https://docs.python.org/3/tutorial/): This is the official tutorial from the Python website. No more authoritative source is available.

• Code Academy Python Track (http://www.codecademy.com/tracks/python): Often cited as a great resource, this site offers an entertaining and engaging approach and in-browser work.

• Learn Python the Hard Way (http://learnpythonthehardway.org/book/): Solid and gradual. This course offers a great foundation for folks who have never programmed in any language before.

• Core Python Programming (http://corepython.com/): Only available as a dead trees version, but if you like to have book to hold in your hands anyway, this is the best textbook style introduction out there. It starts from the beginning, but gets into the full language. Published in 2009, but still in print, with updated appendixes available for new language features. In the third edition, "the contents have been cleaned up and retrofitted w/Python 3 examples paired w/their 2.x friends."

• Dive Into Python 3 (http://www.diveinto.org/python3/): This book offers an introduction to Python aimed at the student who has experience programming in another language.

• Python for You and Me (http://pymbook.readthedocs.org/en/latest/): Simple and clear. This is a great book for absolute newcomers, or to keep as a quick reference as you get used to the language. The latest version is Python 3.

• Think Python (http://greenteapress.com/thinkpython/): Methodical and complete. This book offers a very "computer science"style introduction to Python. It is really an intro to Python in the service of Computer Science, though, so while helpful for the absolute newcomer, it isn't quite as "pythonic" asit might be.

• Python 101Fluent Python (http://shop.oreilly.com/product/0636920032519.do): All python3, and focused on getting the advanced details right. Good place to go once you've got the basics down.

| Job Opportunities                                  | Employability Skill<br>Developed | Local/National/UNDP Goal<br>Achieved | Entrepreneurship<br>Opportunity |
|----------------------------------------------------|----------------------------------|--------------------------------------|---------------------------------|
| Programmer, software engineer, software developer, | Ability to plan and              |                                      |                                 |
| Training and Support in Institutions/universities, | project-manage,                  | No poverty, Quality                  | Can start own                   |
| Research and Academics, System Analyst in State    | Debugging Time                   | Education, Decent Work and           | application                     |
| and Central Research organization, Consultant in   | management,                      | Economic Growth, industry            | developing                      |
| Software firms, Quality Assurance and Testing in   | Learning new skills as           | innovation and                       | company.                        |
| Public and Private sectors, Application            | required Problem                 | infrastructure                       |                                 |
| Customization and Development, Start own venture   | Solving                          |                                      |                                 |

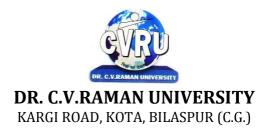

#### SEMESTER- 3<sup>rd</sup> Course: M. Sc. CS SUBJECT: A. COMPUTER NETWORKS WITH WINDOWS NT

Subject Code: 6IMCS302A Theory Max. Marks: 50 Theory Min. Marks17

#### **COURSE OBJECTIVE:**

Student will be able

- 1. To understand the fundamental concepts of computer networking.
- 2. To understand the basic taxonomy and terminology of the computer networking area.
- 3. To understand the advanced networking concepts, preparing the student for entry Advanced courses in computer networking.
- 4. To understand the various transition method.

#### Syllabus:

| Unit       | Unit wise course contents                                                                                                    | Methodology Adopted                                                 |
|------------|----------------------------------------------------------------------------------------------------|---------------------------------------------------------------------|
| Unit – I   | Analog & digital signal.electronic spectrum, asynchronous & synchronous transmission. Ideal channel, band rate, baseband, broadband channel, multiplexer FDM.TDM, STDM, carrier modulation. AM, FM, PCM. PWM, SWM, encoding schemes, the needs and importance of networking, type of networks, server based , peer based, hybrid, layered architecture, LAN topology, network adopted card, logical topology, modem. | Usage of ICT :- Power<br>Points,PDF , Video<br>lectures,Black board |
| Unit – II  | Switching technique, message switching. circuit switching. Packet<br>switching.Virtual circuit.Transmission media.OSI reference model.IEEE<br>standards. 802.3, 802.4, 802.5 ALOHA, SLOTTED ALLOHA, CSMA.<br>CSMA/CD Bitmap CCITTX.25, CCITT x11, token ring, token bus.                                                                                                    | Usage of ICT :- Power<br>Points,PDF , Video<br>lectures,Black board |
| Unit – III | Fast Ethernet, FDDI token ring, wireless LAN, ATM network, principles of internetworking, internetworking devices, bridge, routers, gateways, repeater, routing algorithms, distance vector routing, shortest path routing, broadcast routing, multicast routing, ICP/IP protocol, IPV6 addressing, congestion control, traffic shaping.                                                                             | Usage of ICT :- Power<br>Points,PDF , Video<br>lectures,Black board |
| Unit – IV  | TELNET, FTP, SMTP, MINE, SNMP, UDP, URL (Uniform Resource Locater)<br>THTTP source routing bridge, transport bridge, ISDN channel, ISDN services,<br>base band ISDN, broadband ISDN. Different switches, PBX network, network<br>securing application of cryptography to security, data encryption transposition<br>cipher, substitution cipher, PSA algorithms.                                                     | Usage of ICT :- Power<br>Points,PDF , Video<br>lectures,Black board |
| Unit - V   | Introduction to Windows NT, various features, differences with other windows<br>environment and other OS, Windows NT workstations versus server. Kernel<br>and its subsystems. Security Models: system level restrictions, server<br>application security, domain group access.                                                                                                    | Usage of ICT :- Power<br>Points,PDF , Video<br>lectures,Black board |

#### **COURSE OUTCOME:**

After study this student will be able to know about

- 1. Independently understand basic computer network technology.
- 2. Understand and explain Data Communications System and its components.
- 3. Identify the different types of network topologies and protocols.
- 4. Enumerate the layers of the OSI model and TCP/IP. Explain the function(s) of each layer.

#### **Text Books:**

- "Data Communication Prakash C Gupta,
- "Local Area Networks", S.K.Basandra& S. Jaiswal, Galgotia Publications

#### **Reference Books:**

• "Networking Essentials: Study Guide MCSE", James Chellis Charles Perkins, MatthewStrebe Second Edition, BPB Publications.

- MCSE Windows 2000 Network Infrastructure Disign
- "Computer Network " Andrew & Tanenbaum,"Data and Computer Communication" William Stallings,

| Job Opportunities                                                                                                    | Employability Skill                                                                                                    | Local/National/UNDP                                                  | Entrepreneurship                                |
|----------------------------------------------------------------------------------------------------|----------------------------------------------------------------------------------------------------|----------------------------------------------------------------------|-------------------------------------------------|
|                                                                                                    | Developed                                                                                                    | Goal Achieved                                                        | Opportunity                                     |
| Network administrator, network service provider,<br>network engineer, Training and Support in<br>Institutions/universities, Research and Academics,<br>System Analyst in State and Central Research<br>organization, Consultant in Software firms, Quality<br>Assurance and Testing in Public and Private sectors,<br>Application Customization and Development, Start<br>own venture | Computer networking,<br>maintenance of<br>network,<br>implementation of<br>Network, Organizing<br>and Planning Networks | No poverty, Quality<br>Education, Decent Work<br>and Economic Growth | Can start own<br>Computer Network<br>assistance |

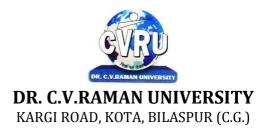

#### SEMESTER- 3<sup>rd</sup> Course: M. Sc. CS SUBJECT: B. ARTIFICIAL INTELLIGENCE AND EXPERT SYSTEM

Subject Code: 6IMCS302B Theory Max. Marks: 50 Theory Min. Marks: 17

#### **COURSE OBJECTIVE:**

Student will be able-

- To understanding the importance of AI and puzzle problem.
- To understanding the Search Techniques.
- To understanding the Symbolic and Statistical Reasoning.
- To understanding the frames and Structural Knowledge Representation.
- To understanding the expert system life cycle.

| Unit       | Unit wise course contents                                                                                                    | Methodology Adopted                                                                  |
|------------|----------------------------------------------------------------------------------------------------|--------------------------------------------------------------------------------------|
| Unit – I   | Introduction to Artificial Intelligence-Overview and definition of AI,<br>Importance of AI, Early work in AI, General issues in AI, Problems of AI, AI<br>Techniques, Scope and Application areas of AI. Knowledge Representation<br>and Logic-Introduction and Importance of Knowledge, Characteristics of<br>Knowledge, Explicit and Implicit Knowledge, Declarative or Procedural<br>knowledge, Internal vs. External Knowledge, Mappings and Knowledge<br>representation Methods, Issues in Knowledge representation, Important<br>Attributes, Relationship among attributes, Granularity of representation,<br>Representing set of objects, Finding the Suitable structure.                                                                                                    | Usage of ICT :-Power Points,<br>PDF, Video lectures, Black<br>board, Workshop on AI  |
| Unit – II  | Knowledge Representation Using Rules- Representing Knowledge Using<br>Rules, Procedural V/S Declarative Knowledge, Logic Programming, Forward<br>and Backward Reasoning, Matching, Indexing, Matching with Variable,<br>Complex and Approximate Matching, Conflict Resolution, Control<br>Knowledge. Structural Knowledge Representation-Weak Slot and filter<br>structures, Semantic nets, Intersection search, Non-binary predicates<br>Representation, Essential distinctions, Partitioned semantic nets, Semantic nets<br>to Frames, Frames as sets and instances, Additional ways of relating<br>classes to each other, Slots and full-fledged objects, Property Inheritance<br>algorithm, Languages for Frame, Strong slot and filter structures, Conceptual<br>Dependency, Scripts, CYC.                                                                                 | Usage of ICT :-Power Points,<br>PDF, Video lectures, Black<br>board, Workshop on KDD |
| Unit – III | Problem Solving and Search-State Space Search for problem solving,<br>Production System, Search and Control Strategies, Breadth First Search,<br>Depth First Search, Heuristic Search, Production System Characteristics,<br>Problem characteristics, Some other Control Strategies, Uniform cost search,<br>Depth-limited search, Iterative deepening search, Adversarial Search, Two<br>agent Games, The Minimax procedure, Example Problems, -Puzzle Problem<br>and Playing Chess, Traveling Salesman Problem, Tic-Tac-Toc Problem, Water<br>Jug Problem. Heuristic Search Techniques- Introduction, A General Graph<br>Searching Algorithm, Generate and Test, Hill Climbing Search, Best First<br>Search and A* algorithm, Admissibility of A*, Monotone or Consistency<br>Condition, Problem Reduction, AND-OR TREE, Constraint Satisfaction,<br>Cryptarithmetic Problem. | Usage of ICT :-Power Points,<br>PDF, Video lectures, Black<br>board                  |
| Unit – IV  | Symbolic and Statistical Reasoning- Symbolic Reasoning Under Uncertainty,<br>Introduction to Reasoning, Nonmonotonic Reasoning and its Logics,<br>Implementation Issues, Implementation: Depth – First Search,<br>Implementation: Breadth – First Search, Statistical Reasoning, Symbolic<br>Verses Statistical Reasoning.<br>NLP : Natural Language Processing- Introduction, Computational linguistics,<br>Problems of NLP, NLP Steps, Syntactic processing, Grammars, parsers, One<br>or many Interpretations, Parsing techniques, Transition networks and                                                                                                    | Usage of ICT :-Power Points,<br>PDF, Video lectures, Black<br>board, Workshop on NLP |

|          | augmented transition net, Unification Grammar, Semantic analysis, Semantic grammars, Case grammars, Conceptual parsing, Sementic interpretation, Discourse & pragmatic processing, Focus use in understanding, Modeling beliefs, Use of goals and plans for understanding, Acts of speech, Postulates of conversation.                                                                                                    |                                                                                                   |
|----------|----------------------------------------------------------------------------------------------------|---------------------------------------------------------------------------------------------------|
| Unit - V | Expert system- Introduction, Need and Justification, Benefits of using ES,<br>Characteristics, Applications, Building blocks of Expert system, Knowledge<br>Base, Inference Engine, User Interface, Expert System Life Cycle,<br>Representing and Using Domain Knowledge, Knowledge Engineering and<br>Acquisition, Expert System Tools, Expert System Shells, Case Study: Mycin<br>& Dendral, Rule Based Systems, Learning Procedure.<br>PROLOG: AI Programming Language- Introduction, Data Types &<br>Structures: Atom, Variables, Lists, Prolog Syntax and Programming, Prolog<br>Objects and Methods, Objects & Relationships using Trees and Lists, Facts,<br>rules, Relationships and queries, 'IS' Operator & Singleton Variable, 'CUT'<br>Operator. | Usage of ICT :-Power Points,<br>PDF, Video lectures, Black<br>board, Workshop on EXPERT<br>SYSTEM |

#### **COURSE OUTCOME:**

After study this student will be able to know about theAI with search algorithm and expert system with life cycle.

#### **Text Books:**

- Artificial Intelligence, Rich E and Knight K, TMH, New DelhiArtificial Intelligence Elaine Rich and kevin Knight and Shivashankar B. Nair

- Principles of Artificial Intelligence Nils J. Nilsson
- Introduction to Artificial Intelligence & Expert Systems Dan W. Patterson

| Job Opportunities                                                                                                    | Employability Skill                                                             | Local/National/UNDP Goal                                              | Entrepreneurship                         |
|----------------------------------------------------------------------------------------------------|---------------------------------------------------------------------------------|-----------------------------------------------------------------------|------------------------------------------|
|                                                                                                    | Developed                                                                       | Achieved                                                              | Opportunity                              |
| Research Analysts, Training and Support in<br>Institutions/universities, Research and Academics,<br>System Analyst in State and Central Research<br>organization,Consultant in Software firms, Quality<br>Assurance and Testing in Public and Private sectors,<br>Application Customization and Development,Start own<br>venture | Planning,<br>Management,<br>Approach to<br>become<br>professional<br>researcher | No poverty, Quality<br>Education, Decent Work<br>and Economic Growth, | Can start own<br>Programming<br>company. |

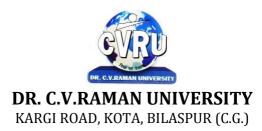

#### SEMESTER- 3<sup>rd</sup> Course: M. Sc. CS SUBJECT: C. RESEARCH METHODOLOGY

Subject Code: 6IMCS302C Theory Max. Marks: 50 Theory Min. Marks: 17

#### **COURSE OBJECTIVE:**

The students will be able to understand the principles of research and enable students to link the research process with theories of their specialist areas.

#### Syllabus:

| Unit       | Unit wise course contents                                                                                                    | Methodology Adopted                                                 |
|------------|----------------------------------------------------------------------------------------------------|---------------------------------------------------------------------|
| Unit – I   | Fundamentals of Research, Introduction, Scope and Significance of Research,<br>Types of Research, Research Process, Introduction, Research Process,<br>Research Process/Plan, Steps involved in Preparing Market Research Plan or<br>Designing a Research, What are the Criteria or Characteristics of a Good<br>Research?, Scientific Method in Research, Introduction, Process and Logic in<br>Scientific Research, Characteristics of Scientific Method, Distinction between<br>Scientific and Unscientific Method | Usage of ICT :-Power Points,<br>PDF, Video lectures, Black<br>board |
| Unit – II  | Problems In Research, Introduction, Identifying Research Problem, Sources<br>for Problem Identification, Self Questioning by Researcher while Defining the<br>Problem, Concepts, Constructs, Theoretical Framework, Objectivity in<br>Research, Hypothesis, Introduction, Meaning of Hypothesis, Formulation of<br>Research Design.                                                                                                    | Usage of ICT :-Power Points,<br>PDF, Video lectures, Black<br>board |
| Unit – III | Concept of Measurement, Meaning of Measurement, Errors in Measurement,<br>Techniques of Measurement, Sample Questionnaire Items for Attitude<br>Measurement, Scaling Techniques, Introduction, Types of Scale, Scale<br>Construction Techniques, Sampling Design, Introduction, Meaning and<br>Concepts of Sample, Steps in Sampling, Criteria for Good Sample, Types of<br>Sample Design, Distinction between Probability Sample and Non-probability<br>Sample,                                                      | Usage of ICT :-Power Points,<br>PDF, Video lectures, Black<br>board |
| Unit – IV  | Data Collection, Introduction, Types of Data-Sources, Miscellaneous<br>Secondary Data, Tools for Data Collection.                                                                                                    | Usage of ICT :-Power Points,<br>PDF, Video lectures, Black<br>board |
| Unit - V   | Report Writing, Introduction, Significance of Report Writing, Steps in Report<br>Writing, Layout of Report, Types of Reports, Executive Summary, Mechanics<br>of Writing Reports, Precautions for Writing Report, Norms for using Tables,<br>Charts and Diagrams, Graphs, Norms for Using Index and Bibliography. Oral<br>Presentation, Introduction, Nature of an Oral Presentation, Guidelines,<br>Checklist for Oral Presentation.                                                                                 | Usage of ICT :-Power Points,<br>PDF, Video lectures, Black<br>board |

#### **COURSE OUTCOME:**

After completing this course the students should be able to understand the principles of research and enable students to link the research process with theories of their specialist area.

#### **Text Books:**

• Research Methodology (H) Baghel D.C SBPB

- Research Methodology : C.R Kothari (New Age International)
- Research Methodology : H.R Ramanath( Himalaya Publication House)
- Research Methodology : Vohra( Omega Publication)
- Research Methodology :KohaliLaxminarayan (Y.K Publication

| Job Opportunities                                                                                                    | Employability                  | Local/National/UNDP Goal                                              | Entrepreneurship                                          |
|----------------------------------------------------------------------------------------------------|--------------------------------|-----------------------------------------------------------------------|-----------------------------------------------------------|
|                                                                                                    | Skill Developed                | Achieved                                                              | Opportunity                                               |
| Training and Support in Institutions/universities, Research<br>and Academics, System Analyst in State and Central<br>Research organization,Consultant in Software firms,<br>Quality Assurance and Testing in Public and Private<br>sectors, Application Customization and Development,Start<br>own venture | Able to become<br>a researcher | No poverty, Quality<br>Education, Decent Work<br>and Economic Growth, | Can start own<br>research agency and<br>research project. |

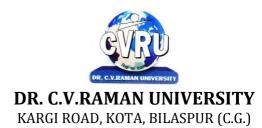

#### SEMESTER- 3<sup>rd</sup> Course: M. Sc. CS SUBJECT: A. SOFTWARE ENGG.

Subject Code: 6IMCS303A Theory Max. Marks: 50 Theory Min. Marks17

#### **COURSE OBJECTIVE:**

Student will be able-

- 1. To understanding the concepts and methods required for the construction of large software intensive systems.
- 2. To develop a broad understanding of the discipline of software engineering.
- 3. To understanding the detailed knowledge of techniques for the analysis and design of complex software intensive systems.
- 4. To understanding the techniques in an appropriate engineering and management context.
- 5. To understanding the brief account of associated professional and legal issues.

#### Syllabus:

| Unit       | Unit wise course contents                                                                                                    | Methodology Adopted                                                                                                    |
|------------|----------------------------------------------------------------------------------------------------|----------------------------------------------------------------------------------------------------|
| Unit – I   | The Software problem, Software Engineering problem, Software Engineering<br>approach–phased development process, project management and matrices.<br>Software processes – Processes, Projects, Components, and Characteristics.<br>Software Development process – process step specification, waterfall model,<br>prototyping, iterative enhancement, spiral model.      | Usage of ICT :-Power Points,<br>PDF, Video lectures, Black<br>board, Workshop on<br>Software Engineering Tools                  |
| Unit – II  | Software Requirement Analysis and Specification–Software Requirements,<br>Problem Analysis, Requirement Specification, Validation, Metrics.                                                                                                    | Usage of ICT :-Power Points,<br>PDF, Video lectures, Black<br>board,Individual<br>presentation                                  |
| Unit – III | Planning a Software project – Cost Estimation, Project Scheduling, Staffing<br>and personnel planning, Software Configuration management plans, Quality<br>Assurance plans, Project Monitoring Plans, Risk Management.                                                                                                    | Usage of ICT :-Power Points,<br>PDF, Video lectures, Black<br>board,Group discussions                                           |
| Unit – IV  | Software Design – Design Principles, Module level concepts, Design Notation<br>and Specification, Structured Design Methodology, Verification. Coding -<br>Programming Practice, Verification and Metrics.                                                                                                    | Usage of ICT :-Power Points,<br>PDF, Video lectures, Black<br>board,                                                            |
| Unit - V   | Software Testing – Testing fundamentals, Functional testing, Structural<br>testing, Testing process.<br>Software Quality Assurance (SQA): Software Reviews, Software Quality<br>factors, SQA activities, Formal Technical Reviews, SQA Approach. Software<br>Configuration Management – Configuration Identification, Change Control,<br>Status Accounting and Auditing. | Usage of ICT :-Power Points,<br>PDF, Video lectures, Black<br>board, Workshop on<br>Software Testing, Group<br>projects on CASE |

#### **COURSE OUTCOME:**

Carry out an evaluation and selection of projects against strategic, technical and economic criteria and use a variety of cost benefit evaluation techniques for choosing among competing project proposals. Approach project planning in an organized step by step manner and select an appropriate process model produce an activity plan for a project.

Identify project risks, monitor and track project deadlines and produce a workplan and resource schedule.

Plan the evaluation of a proposal or a product and manage people in softwareenvironments. Understand the importance of teamwork and quality managementin software project management. Apply these project management tools and techniques in a diversity of fields such as new product and process development, construction, information technology, health care, and applied research.

#### **Text Books:**

- Software Engineering PankajJalote
- "Software Engineering: A Practitioner's Approach" Pressma

#### "Software Engineering" K KAggarwal

#### **Reference Books:**

• "Fundamentals of Software Engineering" by Mall B

• Software Testing: Principles and Practice Gopalaswamy and Srinivasan, 817758121x.Publisher, Pearson Education India. ISBN, 817758121x.

• Software Testing Tools: Covering WinRunner, Silk Test, LoadRunner, JMeter and TestDirector with case Dr. K.V.K.K. Prasad, ISBN: 8177225324, Wiley Dreamtech, List Price: Rs. 279.00

• Basics of Software Project Management - NIIT,, Prentice Hall of India, ISBN 81-203-2490-0

• Software Project Management Bob Hughes & mike Cotterell, Tata McGraw Hill, ISBN - 0-07-061985-9

| Job Opportunities                                                                                                    | Employability Skill                                                           | Local/National/UNDP Goal                                                                                           | Entrepreneurship                         |
|----------------------------------------------------------------------------------------------------|-------------------------------------------------------------------------------|----------------------------------------------------------------------------------------------------|------------------------------------------|
|                                                                                                    | Developed                                                                     | Achieved                                                                                                    | Opportunity                              |
| System analyst, system administrator, system<br>designer, Training and Support in<br>Institutions/universities, Research and Academics,<br>System Analyst in State and Central Research<br>organization, Consultant in Software firms, Quality<br>Assurance and Testing in Public and Private sectors,<br>Application Customization and Development, Start<br>own venture | Approach to become<br>professional<br>software developer,<br>Professionalism. | No poverty, Quality<br>Education, Decent Work and<br>Economic Growth, industry<br>innovation and<br>infrastructure | Can start own<br>Programming<br>company. |

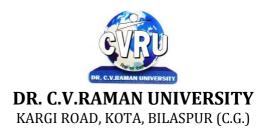

#### SEMESTER- 3rd Course: M. Sc. CS SUBJECT: B. MULTIMEDIA TOOLS & APPLICATION

Subject Code: 6IMCS303B Theory Max. Marks: 50 Theory Min. Marks17

#### **COURSE OBJECTIVE:**

Student will be able-

1. To understand the multimedia communication standards and compression techniques.

2. To understand the foundation knowledge of multimedia computing, e.g. media characteristics, compression standards, multimedia representation, data formats, multimedia technology development.

3. To understand the programming training in multimedia computing, multimedia system design and implementations. To learn the Multimedia communication across the networks.

#### Syllabus:

| Unit       | Unit wise course contents                                                                                                    | Methodology Adopted                                                                                                    |
|------------|----------------------------------------------------------------------------------------------------|----------------------------------------------------------------------------------------------------|
| Unit – I   | Introduction of Multimedia - Introduction of Multimedia, Meaning of<br>Multimedia, What is Multimedia. Identifying Multimedia Elements, Text,<br>Images, Sound/Audio, Animation, Video, Areas of use for Multimedia.                                                                                                    | Usage of ICT :- Power<br>Points,PDF , Video<br>lectures,Black board                                                                                    |
| Unit – II  | Multimedia Input Devices - Introduction, Input Device, Typing Input Devices,<br>Pointing Input Devices, Scanning Input Devices, Audio Visual Input<br>DevicesMultimedia Output Devices - Introduction, Output Devices, Soft Copy<br>Vs Hard Copy Output, Monitor, Printers, Plotter.                                                                                                    | Usage of ICT :- Power<br>Points,PDF , Video<br>lectures,Black board ,Case<br>studies ,Group discussions<br>,Group projects ,Individual<br>presentation |
| Unit – III | TEXT - Concept of Plain and formatted text, Advanced text formatting, Using<br>Various Text Effect, Using text preparation tools and standard software,<br>Conversion to and from of various text formats:, Object Images - Importance<br>of Graphics in Multimedia, Vector and Raster Graphics, Various Attributes of<br>Images, Various Image File Formats.Processing Images with Common<br>Software Tools - Overview of Photoshop, Resizing Images and Size Guide,<br>Modify Color and effects, Layers, Text Editing, Converting an Image to Black<br>and White, Restoring Old Photographs. | Usage of ICT :- Power<br>Points,PDF , Video<br>lectures,Black board ,Visit to<br>small companies,Workshop<br>on Advance Animation<br>Technique.        |
| Unit – IV  | SOUND - Sound and it Attributes, Mono V/s Sterio Sound, Sound and its<br>Effect in Multimedia, Analog V/s Digital Sound, Sound Standards on PC,<br>Capturing and Editing Sound on PC, Overview and using some Sound<br>Recording, Sound Editing Software, Various Sound File Formats on PC,<br>WAV, MP3, MP4.Animation - BASIC OF ANIMATION, Three Basic Types<br>of Animation, Uses of animation in multimedia, Effects of Resolutions, Image<br>Size on Quality and Storage.                                                                                                    | Usage of ICT :- Power<br>Points,PDF , Video<br>lectures,Black board                                                                                    |
| Unit - V   | Video - BASICS OF VIDEO, Analog and Digital Video, How to use Video on<br>PC:, Introduction to Graphics Accelerator Cards, Introduction to DirectX,<br>Introduction to AV/DV and IEEE1394 Cards, Brief note on Various Video<br>Standards, Introduction to Video Capturing Media & Instruments, Introduction<br>to Digital Video Compression Techniques, Introduction to Various Digital<br>Video files formats Video Editing & Movie Making Tool - Brief Introduction<br>to Video Editing and Movie Making Tools, Movie Making Tools, QuickTime<br>Video Editing Tool, Video for Windows.     | Usage of ICT :- Power<br>Points,PDF , Video<br>lectures,Black board                                                                                    |

#### **COURSE OUTCOME:**

• To understand about various latest interactive multimedia devices, the basicconcepts about images and image formats.

• To understand about data compression techniques, image compressiontechniques like JPEG, video compression techniques like MPEG, and the basic concepts about animation.

• To develop an interactive multimedia presentation by using multimediadevices and identify theoretical and practical aspects in designing multimediaapplications surrounding the emergence of multimedia technology.

# **Text Books:**

- Principles of Multimedia Ranjan Parekh
- Multimedia Systems Design Prabhat K. Andleigh& Kiran Thakrar
- Comdex: Multimedia and Web Design Course Kit with CD by Vikas Gupta

- 1. Multimedia: Making It Work (4th Edition) Tay Vaughan, Tata McGraw Hills.
- 2. Multimedia In Action James E Shuman Vikas Publishing House.
- 3. Multimedia Basics Volume 1 Technology, Andreas Holzinger, Firewall Media(LaxmiPublications Pvt. Ltd) New Delhi.

| Job Opportunities                                                                                                    | Employability Skill                                                                 | Local/National/UNDP                                      | Entrepreneurship                         |
|----------------------------------------------------------------------------------------------------|-------------------------------------------------------------------------------------|----------------------------------------------------------|------------------------------------------|
|                                                                                                    | Developed                                                                           | Goal Achieved                                            | Opportunity                              |
| Training and Support in,Institutions/universities<br>Research and Academics,System Analyst in State and<br>Central Research organization,Consultant in<br>Software firms,Quality Assurance and Testing in<br>Public and Private sectorsApplication,Customization<br>and Development,Start own venture | Strengthening<br>imagination power,<br>Organizing and Planning.<br>,Problem Solving | Quality Education,<br>Decent Work and<br>Economic Growth | Can start own<br>Programming<br>company. |

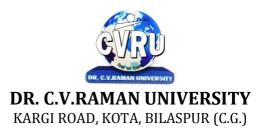

## SEMESTER- 3<sup>rd</sup> Course: M. Sc. CS SUBJECT: C. DATA WAREHOUSING & MINING

Subject Code: 6IMCS303C Theory Max. Marks : 50 Theory Min. Marks : 17

#### **COURSE OBJECTIVE:**

Students will be able

1. To understand the scope and necessity of Data Mining & Warehousing for the society.

2. To understand the designing of Data Warehousing so that it can be able to solve the root problems.

3. To understand various tools of Data Mining and their techniques to solve the real time problems.

4. To develop ability to design various algorithms based on data mining tools.

#### Syllabus:

| Unit       | Unit wise course contents                                                                                                    | Methodology Adopted                                                                                        |
|------------|----------------------------------------------------------------------------------------------------|----------------------------------------------------------------------------------------------------|
| Unit – I   | Need for strategic information, Decision support system, Knowledge<br>discovery & decision making, need for data warehouse, definitions of Data<br>warehousing and data mining, common characteristics of Data warehouse,<br>Data Marts, Metadata, Operational versus analytical databases, trends and<br>planning of Data warehousing. | Usage of ICT :-Power Points,<br>PDF, Video lectures, Black<br>board, Workshop on data<br>warehousing       |
| Unit – II  | Defining business requirements, Data modeling strategy, Fact tables,<br>dimensions, Star schema and other schemas, Multi dimensional data models,<br>Data Cube presentation of fact tables, using the Data warehouse, Designing<br>tools for Data warehouse, OLAP models and operations.                                                | Usage of ICT :-Power Points,<br>PDF, Video lectures, Black<br>board                                        |
| Unit – III | Architectural components, Infrastructure: Operational & Physical, Extraction,<br>Transformation and Loading, Components of an Oracle Data warehouse, Data<br>Transformation Functions, DBA responsibilities, Capacity Planning.                                                                                                    | Usage of ICT :-Power Points,<br>PDF, Video lectures, Black<br>board                                        |
| Unit – IV  | Implementation of Data warehouse, Physical design: steps, considerations, physical storage, indexing, Performance Optimization, Data warehouse deployment activities, Data security, backup and recovery concepts, Data warehouse Maintenance.                                                                                          | Usage of ICT :-Power Points,<br>PDF, Video lectures, Black<br>board                                        |
| Unit - V   | Basics of data mining, related concepts, Data mining techniques, Data Mining<br>Algorithms - Classification, Clustering, and Association rules, Knowledge<br>Discovery in databases ( KDD) Process, Introduction to Web Mining.                                                                                                    | Usage of ICT :-Power Points,<br>PDF, Video lectures, Black<br>board, Workshop on data<br>mining techniques |

#### **COURSE OUTCOME:**

After study this student will be able to know about the

1. Process raw data to make it suitable for various data mining algorithms.

2. Discover and measure interesting patterns from different kinds of databases.

3. Apply the techniques of clustering, classification, association finding, feature selection and visualization to real world data.

#### **Text Books:**

- Data Mining Techniques, Arun.K.Pujari, University Press
- Data Mining Technique & Trend, N.P Gopalan, PHI
- Introduction to Data Mining, Tan, Pearson

- Data Warehousing Fundamentals, by Paulraj Ponnian, John Wiley.
  Data warehousing with oracle by Sima Yazdani Shirley s. Wong
  Data Mining Concepts and Techniques, Han Kamber, Morgan Kaufmann
- Introduction to Business Intelligence and Data Warehousing, PHI
- The Data Warehouse Lifecycle toolkit, Ralph Kimball, John Wiley.

| Job Opportunities                                                                                                    | Employability   | Local/National/UNDP Goal                                                                                                    | Entrepreneurship                                        |
|----------------------------------------------------------------------------------------------------|-----------------|----------------------------------------------------------------------------------------------------|---------------------------------------------------------|
|                                                                                                    | Skill Developed | Achieved                                                                                                    | Opportunity                                             |
| Go for Higher studies Training and Support in<br>Institutions/universities, Research and Academics, System<br>Analyst in State and Central Research organization, Consultant<br>in Software firms, Quality Assurance and Testing in Public<br>and Private sectors, Application Customization and<br>Development<br>Start own venture | Data analysis   | Entrepreneurship Opportunities:-Can<br>start own Programming company.<br>Employability skill: Organizing and<br>Planning. Problem Solving | Quality Education<br>Decent Work and<br>Economic Growth |

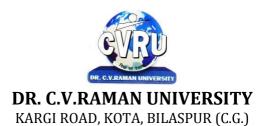

### SEMESTER- 3<sup>rd</sup> Course: M. Sc. CS SUBJECT: JAVA PROGRAMMING

Subject Code: 6IMCS304 Theory Max. Marks: 50 Theory Min. Marks 17

#### **COURSE OBJECTIVE:**

Student will be able

- 1. To understand the general concepts pertaining to the Internet and World Wide Web.
- 2. To have a good working knowledge of HTML, CSS and JavaScript and the principles of website design.
- 3. To know different Web Designing Tools, how web hosting and publishing done
- 4. To understand JavaScript, Electronic Commerce, Electronic Payment System and electronic security.
- 5. To understanding the JAVA environment.
- 6. To understand the basic concept of oops with java techniqes.
- 7. To understand the Classes and its parts of programming
- 8. To understand the Applets and other concept of java.

#### Syllabus:

| Unit       | Unit wise course contents                                                                                                    | Methodology Adopted                                                                                       |
|------------|----------------------------------------------------------------------------------------------------|----------------------------------------------------------------------------------------------------|
| Unit – I   | History and design features of JAVA.how Java works. Basics of JAVA.Application and Applets.using the tools in JDK, javadoc, Java, jdbc etc. Applets Programming - Creating and executing Java applets. Inserting applets in a web page.Java security.                                                                     | Usage of ICT :-Power Points,<br>PDF, Video lectures, Black<br>board, Workshop on basic<br>concept of java |
| Unit – II  | JAVA Language- keywords.Constants, Variables and Data types. Operators<br>and statements: Break, continue, and return. Array.String and String Buffer<br>Classes, Wrapper Classes.<br>Classes, Objects and Methods: Defining a class, adding variables and methods,<br>creating Objects, constructors, class inheritance. | Usage of ICT :-Power Points,<br>PDF, Video lectures, Black<br>board                                       |
| Unit – III | Inheritance, basic types, using super, multi level hierarchy, abstract and final classes, object class, packages and interfaces, packages.<br>Exception Handling, Fundamentals, exception types, uncaught exceptions, throws, throw, try -catch, final, built in exceptions, creating your own exceptions.                | Usage of ICT :-Power Points,<br>PDF, Video lectures, Black<br>board, Group discussions on<br>Inheritance  |
| Unit – IV  | JAVA ENTERPRISE APPLICATIONS JNI - Servlets - Java Server Pages -<br>JDBC - Session beans - Entity beans - Programming and deploying enterprise<br>Java Beans - Java transactions.<br>RELATED JAVA TECHNIQUES                                                                                                    | Usage of ICT :-Power Points,<br>PDF, Video lectures, Black<br>board                                       |
| Unit - V   | Graphics Java Media Frame work - 3D graphics - Internationalization - Case study - Deploying n-tier application, E- commerce applications.                                                                                                    | Usage of ICT :-Power Points,<br>PDF, Video lectures, Black<br>board                                       |

#### **Practicals:**

- 1. Write a Java Program to Display message on computer screen.
- 2. Write a Java Program to develop a class for Rational numbers
- 3. Design a Date class in Java
- 4. Write a Java Program to design an interface for Stack ADT and implement Stack ADT usingboth Array and Linked List.
- 5. To develop a vehicle class hierarchy in Java to demonstrate the concept of polymorphism
- 6. Design a Date class in Java.
- 7. To write a Java Program to randomly generate objects and write them into a file using conceptof Object Serialization
- 8. Develop a scientific calculator using even-driven programming paradigm of Java.

9. To write a multi-threaded Java program to print all numbers below 100,000 that are both primeand Fibonacci number

10. To develop a Java Program that supports multithreaded echo server and a GUI client.

11. To implement a calculator using GUI Environment with the help of javax.swing package.

#### COURSE OUTCOME:

Students will complete software projects comprised of an object-oriented design, implementation, and test plan.

• Designs will demonstrate the use of good object-oriented design principles including encapsulation and information hiding.

• The implementation will demonstrate the use of a variety of basic controlstructures including selection and repetition; classes and objects in a tieredarchitecture (user interface, controller, and application logic layers); primitiveand reference data types including composition; basic AWT components; filebasedI/O; and one-dimensional arrays.

• Test plans will include test cases demonstrating both black box and glass boxtesting strategies.

#### **Text Books:**

• Java Programming by Kamal Prakashan

#### **Reference Books:**

• Programming Java 2nd Edition E. balagurusvamy, TMH Publications.

- Peter Norton Quid E To Java Programming Peter Norton, Techmedia Publications.
- "Java How to program", Deitel&Deitel, Prentice Hall, 4 th Edition, 2000.
- "Core Java Vol 1 and Vol 2", Gary Cornell and Cay S. Horstmann, Sun MicrosystemsPress, 1999.
- "Developing Java Enterprise Applications", Stephen Asbury, Scott R. Weiner, Wiley, 1998.

| Job Opportunities                                                                                                    | Employability Skill                                                                          | Local/National/UNDP Goal                                                                                          | Entrepreneurship                        |
|----------------------------------------------------------------------------------------------------|----------------------------------------------------------------------------------------------|----------------------------------------------------------------------------------------------------|-----------------------------------------|
|                                                                                                    | Developed                                                                                    | Achieved                                                                                                    | Opportunity                             |
| Programmer, web developer, software engineer,<br>Training and Support in Institutions/universities,<br>Research and Academics, System Analyst in State<br>and Central Research organization,Consultant in<br>Software firms, Quality Assurance and Testing in<br>Public and Private sectors, Application<br>Customization and Development, Start own<br>venture | Programming, analysis,<br>logical<br>reasoning.,Organizing and<br>Planning., Problem Solving | No poverty, Quality<br>Education,Decent Work<br>and Economic Growth,<br>industry innovation and<br>infrastructure | Can start own<br>Programming<br>company |

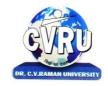

# **DR. C.V.RAMAN UNIVERSITY**

KARGI ROAD, KOTA, BILASPUR (C.G.)

SEMESTER- 3<sup>rd</sup> Course: M. Sc. CS SUBJECT: LINUX

Subject Code: SCMIT 301 Theory Max. Marks: Theory Min. Marks

# **COURSE OBJECTIVE:**

Student will be able

- 1. To introduce the internals of Linux Operating System.
- 2. To develop, debug and implement Shell program.
- 3. To understand System administration.
- 4. To understand configuration of Proxy Server.
- 5. To Installation, configuration and managing a simple LAN within an organization using Linux.

#### Syllabus:

| Unit       | Unit wise course contents                                                                                                    | Methodology Adopted                                                 |
|------------|----------------------------------------------------------------------------------------------------|---------------------------------------------------------------------|
| Unit – I   | Introduction to the kernel:- Architecture of the Unix, the buffer cache, Internal representation of files:- inode, accessing blocks, releasing blocks, structure of regular files, conversion of path name to an inode, inode assignment to new file, allocation of disk-block.                                                                                       | Usage of ICT :-Power Points,<br>PDF, Video lectures, Black<br>board |
| Unit – II  | System calls for the file systems:- OPEN, READ, WRITE, CLOSE, PIPES:-<br>the pipe system call opening a named pipes, reading and writing pipes, closing<br>pipes, DUP,LINK, UNLINK, system call for TIME and CLOCK.                                                                                                    | Usage of ICT :-Power Points,<br>PDF, Video lectures, Black<br>board |
| Unit – III | The structure of processes:- process states and transitions. Layout of system<br>memory, the context of a process, saving the context of the<br>process.Manipulation of the process address space.<br>Process Control: - Process creation, signals, Process termination, awaiting<br>process termination, the user id of a process, changing the size of the process, | Usage of ICT :-Power Points,<br>PDF, Video lectures, Black<br>board |
| Unit – IV  | Shell Programming:- Study of different types of Shell like C Shell, Bourne<br>Shell etc. Shell variable, Shell Script. Shell Command. Looping and Making<br>choices:- For Loop, While and Until, passing Arguments to Scripts.<br>Programming in different shells.                                                                                                    | Usage of ICT :-Power Points,<br>PDF, Video lectures, Black<br>board |
| Unit - V   | LINUX File systems Hierarchy, editors, common Linux command, Mounting & Un-mounting CD- ROM, Floppy Disk, Different access permission, Backup & Restoring, Network Configuration command Ipconfig, hostname, Telnet.                                                                                                    | Usage of ICT :-Power Points,<br>PDF, Video lectures, Black<br>board |

#### **Practicals:**

1. Write a shell script to find factorial of a given integer.

2. Write a shell script to list all of the directory files in a directory.

3. Write a shell script that accepts a list of file names as its arguments, counts and reports theoccurrence of each word that is present in the first argument file on other argument files.

4. Write a shell script that displays a list of all the files in the current directory to which the userhas read, write and execute permissions.

5. Write a shell script that deletes all lines containing a specified word in one or more filessupplied as arguments to it.

6. Shell script to display the period for which a given user has been working in system.

7. Aim to compute gross salary of an employee, accordingly to rule given below.

If basic salary is <15000 then HRA =10% of basic and DA =90% of basic

If basic salary is >=15000 then HRA =500 and DA =98% of basic.

8. Write an awk script to find out total number of books sold in each discipline as well astotal book sold using associate array down table as given

| down table as given |               |
|---------------------|---------------|
| electrical 34       | electrical 80 |
| mechanical 67       | computers 43  |
| mechanical 65       | civil 198     |
| computers 64.       |               |

9. Create a script file called file properties that reads a file name entered and output itsproperties

10. Write a shell script using expr command to read in a string and display a suitable message if it does not have at least 10 characters.

11. Write a shell script that reports the logging in of a specified user within one minute afterhe/she logs in. The script automatically terminates if the specified user does not login during specified period of time.

# **COURSE OUTCOME:**

After Study This Student Will Be Able To Know About Basic Features, Different flavors of Linux. Advantages, Installing. Student will know aboutProcesses in Linux, Shell programming & Gnome graphical interfaces.

#### **Text Books:**

- Linux Bible by Christopher Negus
- Linux Concepts & Applications by Amit K. Mishra
- BPB Linux Course (H) by BPB

- The Design of Unix Operating system by Maurice Bach
- Advanced Unix- A Programmer Guide by Stephen Prata.
- The Complete Reference Linux by Richard Petersen

| Job Opportunities                                                                                                    | Employability Skill                                                                                                    | Local/National/UNDP                                       | Entrepreneurship                                  |
|----------------------------------------------------------------------------------------------------|----------------------------------------------------------------------------------------------------|-----------------------------------------------------------|---------------------------------------------------|
|                                                                                                    | Developed                                                                                                    | Goal Achieved                                             | Opportunity                                       |
| System Admin, Technical support Engineer, Training<br>and Support in Institutions/universities, Research and<br>Academics, System Analyst in State and Central<br>Research organization, Consultant in Software firms,<br>Quality Assurance and Testing in Public and Private<br>sectors, Application Customization and Development,<br>Start own venture | Open Source Technologies,<br>Networking and IT<br>infrastructure. Basics of<br>OS and its working,<br>Organizing and<br>Planning, Analysing | Quality Education,<br>Decent Work and<br>Economic Growth, | Can start own<br>Computer<br>Assistance services. |

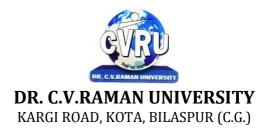

#### SEMESTER- 4<sup>th</sup> Course: M. Sc. CS SUBJECT: COMPILER DESIGN

Subject Code: 6IMCS402 Theory Max. Marks: 50 Theory Min. Marks17

#### **COURSE OBJECTIVE:**

Student will be able

- 1. To understand the general concepts pertaining to the Compiler Design.
- 2. To have a good working knowledge of Parsers.

#### Syllabus:

| Unit       | Unit wise course contents                                                                                                    | Methodology Adopted                                                 |
|------------|----------------------------------------------------------------------------------------------------|---------------------------------------------------------------------|
| Unit – I   | Automata Introduction to Finite Automata, Structure Representation,<br>Automata and Complexity, Alphabets, String, Language Informal Picture of<br>Finite Automata, Deterministic Finite Automata, Nondeterministic Finite<br>Automata, An Application.                                                         | Usage of ICT :-Power Points,<br>PDF, Video lectures, Black<br>board |
| Unit – II  | Introduction To Compiler, Overview of Compilation, Process, Typical<br>Compiler Structure, Implementing A Compiler. Programming Language<br>Grammars, Elements of A Formal Language Grammar, Derivation, Reduction<br>& Syntax Trees, Ambiguity Regular Grammar & Regular Expression –<br>Context Free Grammar. | Usage of ICT :-Power Points,<br>PDF, Video lectures, Black<br>board |
| Unit – III | Scanning & Parsing Techniques – The Scanner, Regular Grammar and Fsa,<br>Top Down Parsing, Parsing Algorithm, Top Down Parsing Without<br>Backtracking, Predictive Parsers, Bottom Up Parsing, Parsing, Lr Parsers,<br>Shift Reduce Parsing .                                                                   | Usage of ICT :-Power Points,<br>PDF, Video lectures, Black<br>board |
| Unit – IV  | Symbol Table Organization, Memory Allocation – Static & Dynamic Memory<br>Allocation, Compilation Control Transfer, Procedure Calls, Conditional<br>Execution, Iteration Control Construct.                                                                                                    | Usage of ICT :-Power Points,<br>PDF, Video lectures, Black<br>board |
| Unit - V   | Lexical Syntax Errors, Semantic, Major Issues In Optimization, Optimizing,<br>Transformations, Local Optimization, Program Flow Analysis, Global<br>Optimization.                                                                                                    | Usage of ICT :-Power Points,<br>PDF, Video lectures, Black<br>board |

# **COURSE OUTCOME:**

#### **Text Books:**

- "Crafting a Compiler with C", C. N. Fisher and R. J. LeBlanc Pearson Education, 2000.
- "Modern Compiler Design", David Galles, Pearson Education Asia, 2007
- "Advanced Compiler Design & Implementation", Steven S. Muchnick, Morgan Kaufmann Publishers, 2000.

- Introduction To Automata Theory, Language And Comutation John E Hopcoft, RajeevMotwani, Jeffery D. Ullman 2nd Edition
- Compiler Construction Principles & Practice D.M. Dhamdhere 2nd Edition
- Principles Of Compiler Design Affred V. Aho, Jeffery D. Ullmancompilers Principles, Techniques And Tools Affred V. Aho Ravi Sethi, Jeffery D. Ullman
- "Compilers- Principles, Techniques, and Tools", Alfred V. Aho, Ravi Sethi Jeffrey D. Ullman, Pearson Education Asia, 2007.

| Job Opportunities                                                                                                    | Employability                          | Local/National/UNDP Goal                                              | Entrepreneurship                         |
|----------------------------------------------------------------------------------------------------|----------------------------------------|-----------------------------------------------------------------------|------------------------------------------|
|                                                                                                    | Skill Developed                        | Achieved                                                              | Opportunity                              |
| Training and Support in Institutions/universities,<br>Research and Academics, System Analyst in State and<br>Central Research organization,Consultant in Software<br>firms, Quality Assurance and Testing in Public and Private<br>sectors, | Able to design<br>compiler<br>software | No poverty, Quality<br>Education, Decent Work and<br>Economic Growth, | Can start own<br>Programming<br>company. |

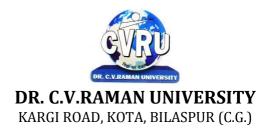

SEMESTER- 4<sup>th</sup> Course: M. Sc. CS SUBJECT: ASP.NET & C# Subject Code: : 6IMCS403 Theory Max. Marks: 50 Theory Min. Marks17

#### **COURSE OBJECTIVE:**

Student will be able-

1. To understand the basic concepts of object-oriented programming and build skills to develop modern software programs using the language Visual Basic. The course is also suitable for students with prior programming experience who wish to strengthen their knowledge in the area of object-oriented design and programming with Windows.

2. To understand the analyze program requirements

3. To understand the design/develop programs with GUI interfaces

4. To understand the code programs and develop interface using Visual Basic .Net

5. To understand the perform tests, resolve defects and revise existing code.

#### Syllabus:

| Unit       | Unit wise course contents                                                                                                    | Methodology Adopted                                                 |
|------------|----------------------------------------------------------------------------------------------------|---------------------------------------------------------------------|
| Unit – I   | Overview of ASP.NET framework, Understanding ASP.NET Controls,<br>Applications Web servers, installation of IIS. Web forms, web form controls -<br>server controls, client controls, web forms & HTML, Adding controls to a web<br>form ,Buttons, Text Box , Labels, Checkbox, Radio Buttons, List Box, etc.<br>Running a web Application, creating a multiform web project.                                                           | Usage of ICT :- Power<br>Points,PDF , Video<br>lectures,Black board |
| Unit – II  | Form Validation: Client side validation, server Side validation, Validation<br>Controls: Required Field Comparison Range. Calendar control, Ad rotator<br>Control, Internet Explorer Control. State management- View state, Session<br>state, Application state,                                                                                                    | Usage of ICT :- Power<br>Points,PDF , Video<br>lectures,Black board |
| Unit – III | Architecture of ADO.NET, Connected and Disconnected Database, Create<br>Connection using ADO.NET Object Model, Connection Class, Command<br>Class, Data Adapter Class, Dataset Class. Display data on data bound Controls<br>and Data Grid. Database Accessing on web applications: Data Binding<br>concept with web, creating data grid, Binding standard web server controls.<br>Display data on web form using Data bound controls. | Usage of ICT :- Power<br>Points,PDF , Video<br>lectures,Black board |
| Unit – IV  | Writing datasets to XML, Reading datasets with XML.Web services:<br>Introduction, Remote method call using XML, SOAP, web service description<br>language, building & consuming a web service, Web Application deployment.                                                                                                    | Usage of ICT :- Power<br>Points,PDF , Video<br>lectures,Black board |
| Unit - V   | Overview of C#, C# and .NET, similarities & differences from JAVA,<br>Structure of C# program. Language features: Type system, boxing and<br>unboxing, flow controls, classes, interfaces, Serialization, Delegates, and<br>Reflection.                                                                                                    | Usage of ICT :- Power<br>Points,PDF , Video<br>lectures,Black board |

## **Practicals:**

- 1. Working with call backs and delegates in C#.
- 2. Program to display the addition using the windows application.
- 3. Creating a Windows Service with C#
- 4. Using Reflection in C#
- 5. Sending Mail and SMTP Mail and C#
- 6. Write a program working with Page using ASP.Net.
- 7. Write a program working with forms using ASP.NET.

8. Write a program using RequiredFieldValidator in ASP.NET.

9. Write a program using Login Form in ASP.NET.

10. Write a program using Checkbox List in ASP.NET.

## **COURSE OUTCOME:**

After the completion of the course, students are expected to:

- To design web applications using ASP.NET .
- Successful students will be able to use ASP.NET controls in webapplications.
- Successful students will be able to debug and deploy ASP.NET webapplications.
- Successful students will be able to create database driven ASP.NET webapplications and web services.

#### **Text Books:**

- C# programming Wrox publication
- C# programming Black Book by Matt telles

- VB.NET Black Book by stevenholzner -dreamtech
- ASP.NET Unleashed

| Job Opportunities                                  | Employability Skill<br>Developed | Local/National/UNDP Goal<br>Achieved | Entrepreneurship<br>Opportunity |
|----------------------------------------------------|----------------------------------|--------------------------------------|---------------------------------|
| Programmer, software engineer, software developer, | Ability to plan and              |                                      |                                 |
| Training and Support in Institutions/universities, | project-manage,                  | No poverty, Quality                  | Can start own                   |
| Research and Academics, System Analyst in State    | Debugging Time                   | Education, Decent Work and           | application                     |
| and Central Research organization, Consultant in   | management,                      | Economic Growth,                     | developing                      |
| Software firms, Quality Assurance and Testing in   | Learning new skills as           | industrybca innovation and           | company.                        |
| Public and Private sectors, Application            | required Problem                 | infrastructure                       |                                 |
| Customization and Development, Start own venture   | Solving                          |                                      |                                 |

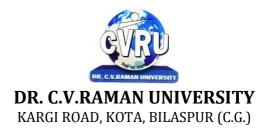

#### SEMESTER- 4<sup>th</sup> Course: M. Sc. CS SUBJECT: SOFT COMPUTING

Subject Code: : 6IMCS404 Theory Max. Marks: 50 Theory Min. Marks 17

#### **COURSE OBJECTIVE:**

Students will be able-

Fundamental concepts used in Soft computing. The concepts of Fuzzy logic (FL) will be covered first, followed by Artificial Neural Networks (ANNs) and optimization techniques using Genetic Algorithm (GA). Applications of Soft Computing techniques to solve a number of real life problems will be covered to have hands on practices. In summary, this course will provide exposure to theory as well as practical systems and software used in soft computing.

#### Syllabus:

| Unit       | Unit wise course contents                                                                                                    | Methodology Adopted                                                                                |
|------------|----------------------------------------------------------------------------------------------------|----------------------------------------------------------------------------------------------------|
| Unit – I   | Introduction- What is soft computing, important soft computing techniques                                                                                                    | Usage of ICT :-Power Points,<br>PDF, Video lectures, Black<br>board, Workshop on soft<br>computing |
| Unit – II  | Artificial Neural Network :Biological neural network Vs Artificial neural<br>network, Neuron Model and Neural Network Architectures, ANN<br>terminologies, ANN benefits, Supervised learning network :Error back<br>propagation network, Perceptron learning (single layer only), Unsupervised<br>learning network :Kohonenself organizing feature maps (SOM) | Usage of ICT :-Power Points,<br>PDF, Video lectures, Black<br>board, Workshop on ANN               |
| Unit – III | Fuzzy Logic-Crisp set Vs Fuzzy set, Operations on Fuzzy sets, Fuzzy relation,<br>Membership function, Fuzzy arithmetic and Fuzzy measures                                                                                                    | Usage of ICT :-Power Points,<br>PDF, Video lectures, Black<br>board, Workshop on fuzzy<br>system   |
| Unit – IV  | Genetic Algorithm – Introduction, representations of GA by binary and real-<br>valued numbers, Genetic ,OPErators and Parameters: Selection, crossover,<br>mutation, elitism, Genetic Algorithms in Problem Solving                                                                                                    | Usage of ICT :-Power Points,<br>PDF, Video lectures, Black<br>board                                |
| Unit - V   | Swarm Intelligence: Meaning, Particle Swarm Optimization: basics, terminology, problem solving using PSO.                                                                                                    | Usage of ICT :-Power Points,<br>PDF, Video lectures, Black<br>board,                               |

# **COURSE OUTCOME:**

Fuzzy logic and its applications.

- Artificial neural networks and its applications.
- Solving single-objective optimization problmes using GAs.
- Soloving multi-objectiove optimization problems using Evolutionary algorithms (MOEAs).
- Applications of Soft computing to solve problmes in varieties of application domains.

#### **Text Books:**

• Soft Computing and Intelligent Systems: Theory & Applications, N.K. Sinha& M. M. Gupta(Eds), Academic Press, 2000.

• Principles of soft computing ,S.N.Shivanandan and S.N. deepa Wiley India publication ,First Indian edition ,2008.

- A Comprehensive Foundation to Neural Networks, Simon Haykins, Prentice Hall
- Fuzzy Sets and Fuzzy Logic: Theory and Applications , G. J. Klir, and B. Yuan, PHI learning ,2011.
- Fuzzy Logic and Fuzzy Decision Making: Concepts and Applications, Dr.G.Canon, GalgotiaPublication.
- Genetic Algorithms in Search, Optimization, and Machine Learning, D. E. Goldberg, Addison-Wesley, 1989.

• :Neuro-Fuzzy and soft computing :A computational Approach to learning and machine intelligence ,Jang,Sun and Mizutani PHI learning ,2011.

| Job Opportunities                                                                                                    | Employability Skill                                                             | Local/National/UNDP Goal                                              | Entrepreneurship                         |
|----------------------------------------------------------------------------------------------------|---------------------------------------------------------------------------------|-----------------------------------------------------------------------|------------------------------------------|
|                                                                                                    | Developed                                                                       | Achieved                                                              | Opportunity                              |
| Research Analysts, Training and Support in<br>Institutions/universities, Research and Academics,<br>System Analyst in State and Central Research<br>organization,Consultant in Software firms, Quality<br>Assurance and Testing in Public and Private sectors,<br>Application Customization and Development,Start own<br>venture | Planning,<br>Management,<br>Approach to<br>become<br>professional<br>researcher | No poverty, Quality<br>Education, Decent Work<br>and Economic Growth, | Can start own<br>Programming<br>company. |

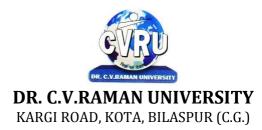

# SEMESTER- 4<sup>th</sup> Course: M. Sc. CS SUBJECT: MAJOR PROJECT

Subject Code: 6IMCS401 Theory Max. Marks: 75 Theory Min. Marks 25

#### **COURSE OBJECTIVE:**

All the candidates of **M.Sc.** -**CS** are required to submit a project-report based on the work done by him/her during the project period. A detailed Viva shall be conducted by an external examiner based on the project report. Students are advised to see the detailed project related guidelines on the website of CVRU. (www.cvru.ac.in) under Project Guidelines for student section.